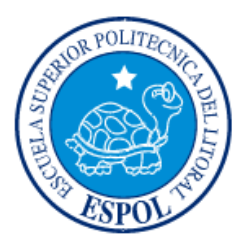

## **ESCUELA SUPERIOR POLITÉCNICA DEL LITORAL**

**Facultad de Ingeniería en Electricidad y Computación**

"IMPLEMENTACIÓN DE UN MODELO DE CANAL (NON-LINE-OF-SIGHT) PARA LA BANDA DE 28 GHZ"

## **INFORME DE MATERIA INTEGRADORA**

Previo a la obtención del Título de:

# **INGENIERO EN ELECTRÓNICA Y TELECOMUNICACIONES**

FABRICIO VICENTE GUADALUPE AGUIRRE EDUARDO MIGUEL JARRÍN MORENO

GUAYAQUIL – ECUADOR

AÑO: 2017

### **AGRADECIMIENTOS**

<span id="page-1-0"></span>La palabra námaste, es una expresión de saludo que tiene origen hindú, y que denota generalmente como una expresión de buenos deseos hacia los demás, o particular cuando se habla con alguien, habiendo dicho esto quiero desearles de mi parte un cordial námaste a todas esas personas que formaron, forman y aquellas que todavía seguirán en mi vida aportando con su ayuda, a todos mis amigos, familiares, conocidos y por supuestos a mis padres, mis más sinceros agradecimientos, viendo a todas esas personas que estuvieron en el camino que me condujo a este momento a escribir estas líneas, muchísimas gracias.

#### Eduardo Miguel Jarrín Moreno

Durante el transcurso de esta etapa universitaria, agradezco a todas aquellas personas que, con cada enseñanza, con cada consejo, con cada palabra me ayudaron alcanzar este objetivo. Son muchos los familiares, profesores, amigos y conocidos que aportaron en su ámbito con sus conocimientos, con lo cual tengo la satisfacción de culminar esta etapa con lo mejor de cada uno de ustedes.

Fabricio Vicente Guadalupe Aguirre

### **DEDICATORIA**

<span id="page-2-0"></span>El presente proyecto se lo dedico en su totalidad a mi padre Eduardo y a mi madre Mercedes y por aquello deseo expresar mis más sinceros, eternos e infinitos agradecimientos a ellos, no sería posible nada de esto sin ustedes, las palabras no alcanzan para expresar en la totalidad mis agradecimientos por todo lo que ustedes hacen por mí y espero seguir dando lo mejor de parte mía para que ustedes se sientan orgullosos.

#### Eduardo Miguel Jarrín Moreno

El presente trabajo se lo dedico a mis familiares que hicieron posible que llegara hasta este momento, en especial a mis padres que son la base para poder tomar cada decisión, además de aquellos familiares que no se encuentran con nosotros y que fueron parte de mi formación, a ellos les dedico cada granito de esfuerzo y perseverancia.

Fabricio Vicente Guadalupe Aguirre

<span id="page-3-0"></span>**TRIBUNAL DE EVALUACIÓN**

. . . . . . . . . .

**Msc. Juan Carlos Avilés Msc. Edison Del Rosario**

PROFESOR EVALUADOR PROFESOR EVALUADOR

## **DECLARACIÓN EXPRESA**

<span id="page-4-0"></span>"La responsabilidad y la autoría del contenido de este Trabajo de Titulación, me (nos) corresponde exclusivamente; y doy (damos) mi (nuestro) consentimiento para que la ESPOL realice la comunicación pública de la obra por cualquier medio con el fin de promover la consulta, difusión y uso público de la producción intelectual"

Fabricio Vicente Guadalupe Aguirre **Eduardo Miguel Jarrín Moreno** 

### **RESUMEN**

<span id="page-5-0"></span>La propuesta de investigación integradora tiene como objetivo fundamental la implementación de un modelo teórico de canal de comunicaciones sin línea de vista (NLOS) en la banda de 28 GHz para un posible uso futuro en sistemas de comunicaciones celulares. Este modelo está fundamentado en mediciones de campo realizadas en medios urbanos y publicados en la literatura técnica. Con base en dichas mediciones se obtuvieron las distribuciones estadísticas correspondientes para modelar el comportamiento de los diferentes parámetros. Se presenta un esquema que considera las características de propagación de la banda, toma en cuenta los arreglos de antenas y otros factores que tienen su impacto en el modelo de propagación de pequeña escala. Se asume que el receptor se encuentra en una única posición y que el receptor y transmisor están equipados con un arreglo de elementos con características geométricas y una cantidad de elementos bien definidos. El ángulo de elevación, tanto de partida como de llegada, es fijo y tiene un valor igual a 90 grados, mientras que los ángulos de azimut de partida estarán definidos mediante un valor aleatorios entre 0 y 360 grados. Como reseña final de esta propuesta se especifica que el modelo fue implementado con la ayuda de la herramienta computacional denominada Matlab, de las que se toman diversas funciones listadas en la sección de anexos.

## <span id="page-6-0"></span>ÍNDICE GENERAL

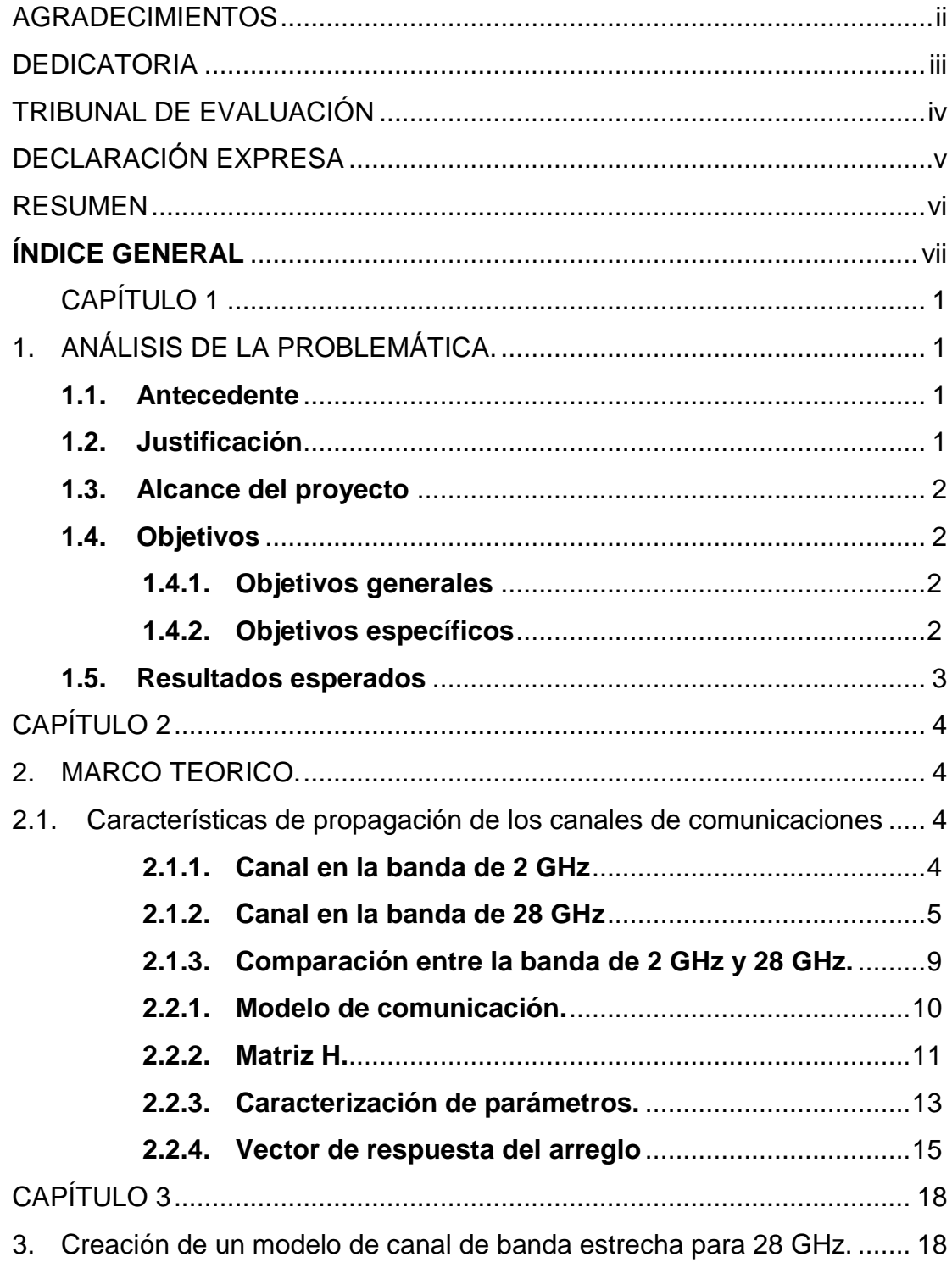

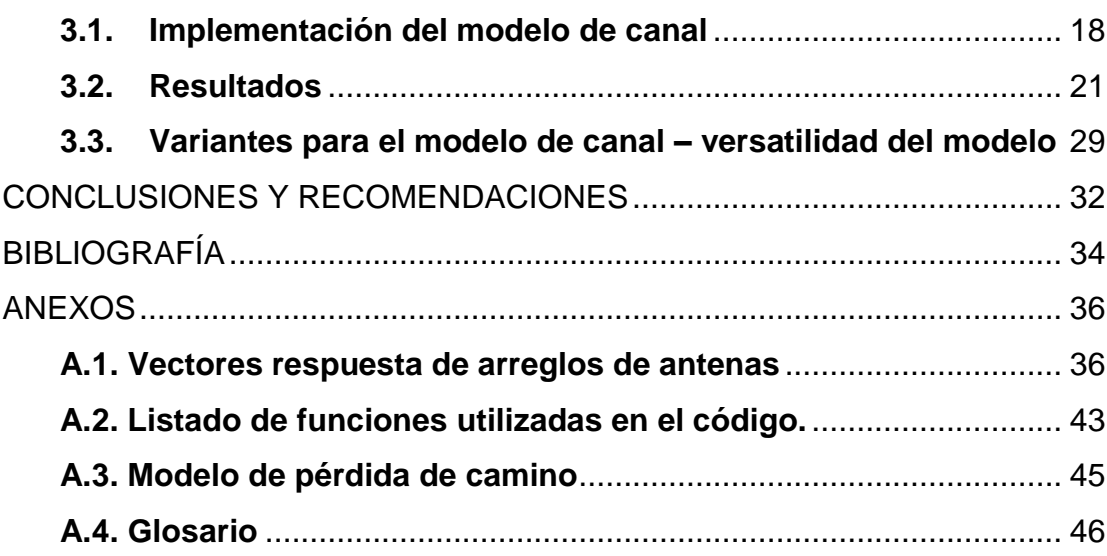

## **CAPÍTULO 1**

## <span id="page-8-1"></span><span id="page-8-0"></span>**1. ANÁLISIS DE LA PROBLEMÁTICA.**

#### <span id="page-8-2"></span>**1.1. Antecedente**

Existe una marcada tendencia al aumento del tráfico en las comunicaciones celulares debido a varios motivos, entre las más importantes figuran el uso mayor utilización de video de alta calidad, la proliferación de dispositivos, más aplicaciones y un mayor número de usuarios. En un estudio realizado por la UIT [1] se evidenció que cerca de 1 billón de personas en el mundo usa smartphones en el 2016 y se estima que para el 2017 habrán cerca de 1.4 billones. Lo que denota que existe una tendencia al aumento del tráfico de información y que esto podría conllevar a la saturación de la red si la pertinente demanda no es suplida. Por este motivo, es indispensable que se realicen las investigaciones que permitan el desarrollo de la siguiente generación de tecnología celular.

En el país el porcentaje de penetración de banda ancha móvil es de 31% a fecha del 2014 [2], y se espera que al igual que la tendencia mundial, el país tenga también un mayor tráfico de datos por lo que las nuevas tecnologías móviles celulares se presentan como un mercado potencial emergente, con grandes expectativas de crecimiento y expansión.

#### <span id="page-8-3"></span>**1.2. Justificación**

Debido al aumento exponencial de la cantidad de dispositivos móviles alrededor del mundo (Smartphone, tabletas, etc), este a su vez sigue generando un incremento en el tráfico de información, por lo que se infiere que las tecnologías que se están desarrollando tienen como objetivo importante el cubrir la demanda de acceso a la información [3] que se está generando

Como una respuesta a este desafío mundial por la demanda de mayores tasas de transmisión y acceso a datos, se están realizando investigaciones de tecnologías inalámbricas en las banda mmW (30 a 300 GHz) que ofrecen ciertas posibilidades para cubrir estos requerimientos . [3] Específicamente, la banda de 28 GHz se presenta como una excelente opción por su mayor disponibilidad de ancho de banda para ser usada por futuras generaciones de tecnologías y aplicaciones móviles.

En este contexto, es indispensable la creación de modelos estadísticos y teóricos del medio de transmisión en el cual se van a desarrollar estas nuevas tecnologías, en consecuencia, este trabajo ayudara en el desarrollo de nuevos algoritmos que faciliten la comunicación en esta banda.

#### <span id="page-9-0"></span>**1.3. Alcance del proyecto**

Debido a la naturaleza teórica de la propuesta, se establece un primer paso en el análisis del comportamiento de los canales inalámbricos en la banda de 28 GHz, que constituye una visualización con un alto grado de similitud a los resultados obtenidos a partir de las mediciones en escenarios reales.

Este modelo de canal de comunicaciones solo analiza las fluctuaciones geométricas del medio, tales como ángulos de arribo y partida, longitudes de los multi-caminos, ganancias, etc., pero no incluye análisis de retardos de tiempos de propagación o delays, es decir solo se considera que el canal es del tipo con desvanecimiento plano (flat fading).

#### <span id="page-9-2"></span><span id="page-9-1"></span>**1.4. Objetivos**

#### **1.4.1. Objetivos generales**

Implementar un modelo teórico de canal de comunicaciones inalámbrico sin línea de vista en la banda de 28 GHz con características de desvanecimiento plano.

#### <span id="page-9-3"></span>**1.4.2. Objetivos específicos**

Establecer los parámetros que caracterizan a un modelo de canal de telecomunicaciones NLOS en la banda de 28 GHz.

Diferenciar las características entre un canal de 28 GHz y un canal inalámbrico de 2 GHz.

#### <span id="page-10-0"></span>**1.5. Resultados esperados**

Los resultados que se desean obtener en este trabajo son:

- Obtener un modelo de transmisión NLOS entre dos puntos distantes considerando al menos 3 clusters.
- Graficar la variación de ángulos de llegada, salida y potencia de cada uno de los sub-caminos agrupados en cada uno de los clusters.
- Obtener una aproximación cercana de las realizaciones de canal respecto a las mediciones obtenidas de la literatura técnica.

## **CAPÍTULO 2**

### <span id="page-11-1"></span><span id="page-11-0"></span>**2. MARCO TEORICO.**

La creación de un modelo de canal de comunicación es de vital importancia y exige una sólida base matemática. Con relación a la importancia el modelo establece las estimaciones de las señales que son transmitidas y posibilita las comunicaciones. A la vez se fundamenta en conocimientos matemáticos y estadísticos, que en conjunto permite conocer el comportamiento del canal en la banda de 28 GHz, para que en futuros trabajos pueda ser aplicado usando las características particulares de los materiales de construcción existentes en el medio ecuatoriano.

Con base en los fundamentos teóricos, se realiza la comparación del comportamiento del canal en la banda de 2 GHz y la de 28 GHz.

Además de determinar las características de las bandas, se describe el modelo a implementar, las ganancias, vectores y demás parámetros relacionados a la matriz de canal.

A continuación, se analizan los factores de propagación en las respectivas bandas.

#### <span id="page-11-3"></span><span id="page-11-2"></span>**2.1. Características de propagación de los canales de comunicaciones**

#### **2.1.1. Canal en la banda de 2 GHz**

En esta sección se tratan algunas de las características de propagación y comportamientos de las señales, que pueden presentarse en la banda de 2 GHz, ya que en la actualidad se tiene una gran cantidad de dispositivos que trabajan en estas frecuencias.

En los siguientes párrafos, se describirán algunas características de propagación que se presentan en ambientes cerrados, que de acuerdo con el estudio analizado [4] precisa algunos factores que se presentan en estos entornos:

- Desvanecimiento de la señal
- Multi-caminos o subcaminos.

El primer factor se refiere al debilitamiento de la señal o a la pérdida de potencia debido al medio por el que se propaga, a los obstáculos que se encuentran en su trayectoria, entre otros factores. En el estudio citado se realizaron mediciones en un ambiente interior, y como resultado se obtuvo que el desvanecimiento se presentará de acuerdo a las obstrucciones presentes en la trayectoria de la señal y su valor dependerá de la distancia entre transmisor y el receptor. [4]

El segundo factor indicado son los multi-caminos o subcaminos, que se definen como las diferentes trayectorias que puede tomar la señal para viajar del punto de transmisión al punto de recepción.

En el estudio se mencionan algunos factores adicionales a este efecto como: la inexistencia de línea de vista entre el transmisor y el receptor y el efecto de scattering. Cuando no se tiene la línea de vista, es debido a obstáculos que entre el dispositivo de transmisión y el de recepción, mientras que el efecto scattering, se debe a que las trayectorias que se propagan por el medio rebotan sobre una superficie rugosa y estas se desvían. Estos factores generan una dispersión mayor, que a su vez se traduce en valores más altos de atenuación. [4]

En esta banda, existe un modelo de canal ampliamente utilizado, conocido como WINNER II con parámetros bien definidos para diferentes escenarios, del cual podemos observar que el número de clusters (dícese de un conjunto de subcaminos) existentes depende netamente del ambiente en el que se desea implementar. , Como un ejemplo, en el caso urbano de micro celdas, el número de clusters y el número de sub-caminos vienen dados por 16 y 20 respectivamente [5], lo que evidencia una alta cantidad de clusters que existen en dicha banda.

#### <span id="page-12-0"></span>**2.1.2. Canal en la banda de 28 GHz**

Ahora, en esta sección, se estudiarán algunas de las características de propagación que pueden presentarse en la banda de 28 GHz. Inicialmente, se analizará un estudio realizado en un ambiente universitario en Singapur [6], donde al colocar los transmisores en la parte alta de los diferentes edificios y los receptores dentro de un rango de 0.5 - 2 km se obtienen los datos de la siguiente tabla:

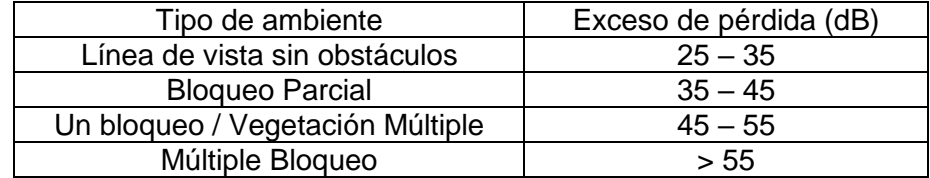

Tabla 1: Exceso de pérdidas.

En la tabla 1 se tienen los datos que se obtuvieron en el estudio, donde se indica el exceso de pérdida debido a los diferentes elementos ambientes respecto a las pérdidas en el espacio libre, En la tabla se tienen los diferentes escenarios en los que se realizaron las mediciones, esto es en línea de vista, con algún bloqueo en la línea de vista, un bloqueo o con vegetación y finalmente con bloqueo de varios elementos. Esto evidencia claramente que el ambiente de propagación es una característica muy sensible para esta banda por lo que es un factor debe ser tomado en consideración.

Otro factor que se tratará son los multi-caminos que posee esta banda. Este análisis se basa en un estudio [7] en el que se indica que, a medida que la distancia entre transmisor y el receptor va aumentando, las componentes multi-caminos se vuelven más débiles; esto sugiere que en esta banda debido a la frecuencia la atenuación aumenta conforme la distancia de una manera significativa.

En otro aspecto, existen pérdidas cuando la señal se propaga en las esquinas de los diferentes edificios (o en los filos de diferentes tipos de construcciones) y se produce el efecto de la difracción. Este tipo de comportamiento se define en función de un ángulo con el cual se difracta la señal en la esquina del obstáculo y el punto de recepción de la señal, tal como se muestra en la figura 2.1:

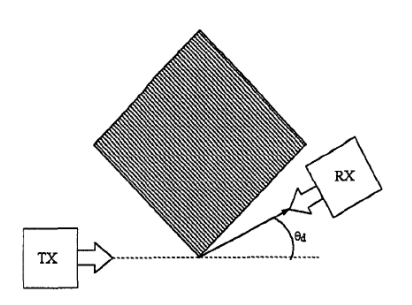

Figura 2.1: Ángulo de dispersión.

Debido a la difracción, se generan pérdidas en la señal recibida, Dicho comportamiento se lo modela de acuerdo a una función logarítmica que depende del ángulo con el cual se difracta la señal y que se adjunta a continuación:

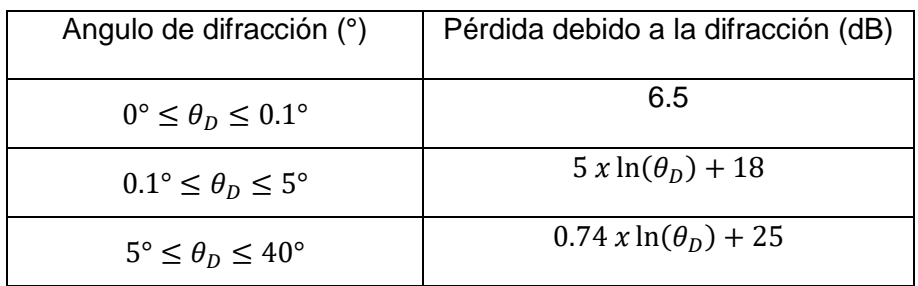

Tabla 2: Pérdida debido a la difracción

En la tabla 2 se muestra la pérdida causada por el efecto de difracción. Se puede notar que, a mayor ángulo de difracción, se tiene mayor pérdida de potencia. Para mostrar un ejemplo se establece que, para valores entre 0 y 40 grados, este factor de difracción estaría adicionando pérdida s por valores en el rango de 6.5 y 27.72 dB. Esto evidencia nuevamente que los factores de pérdidas por difracción, al igual que el factor anteriormente estudiado, son también bastantes sensibles a los cambios de posiciones de los objetos para esta frecuencia, por lo cual este factor debe ser tomado en consideración al momento de realizar las futuras implementaciones, para disminuir el impacto de este factor en la calidad de las comunicaciones de los sistemas desarrollados en esta banda.

Otro factor que tiene incidencia directa sobre las comunicaciones en la banda de 28 GHz, es el tipo de material con el cual están construidos los edificios, tomando en cuenta la extensión y la altura del edificio. La tabla 1.3 muestra valores típicos dependiendo del escenario que se presente:

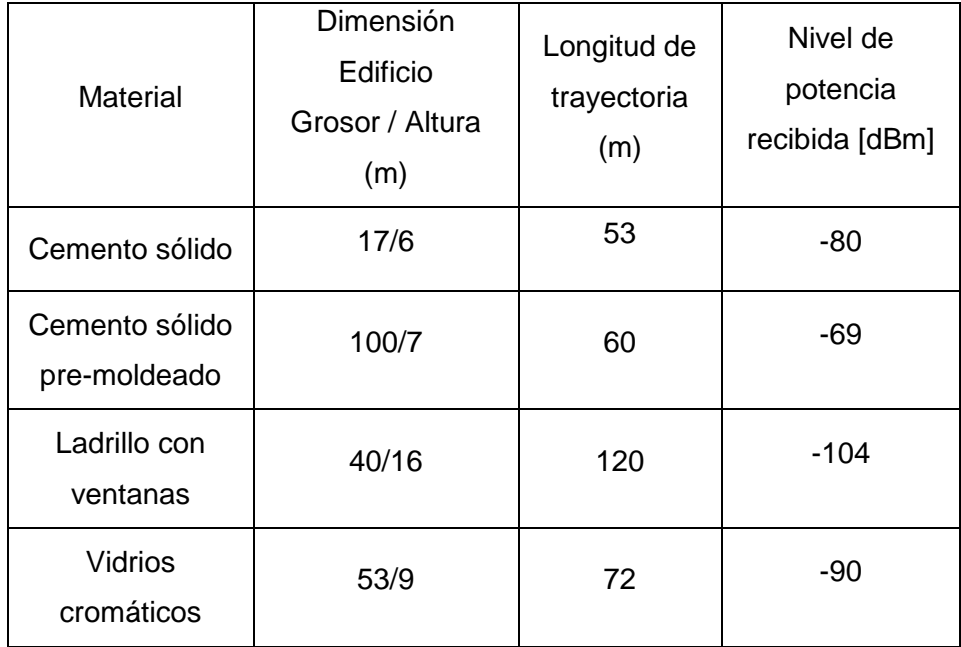

Tabla 3: Pérdida debido a los elementos de un edificio.

Los datos de la tabla 3 se basan en un escenario donde se usan antenas direccionales con una ganancia de 24.5 [dBi] y una potencia de 20 mW, las cuales estarán situadas en posiciones opuestas alrededor del edificio, además de apuntar al filo del techo del edificio. Cabe mencionar que si se apunta directamente hacia las paredes del edificio, no se registran mediciones de señal por encima del umbral de recepción que para el estudio realizado fue de -132 dbm. La antena de transmisión tiene un ancho de haz de alrededor de 10 grados y la antena de recepción de 1.2 grados. La sensibilidad en el receptor esta en alrededor de -110 [dBm]. [8] . Los datos anteriormente expuestos sugieren que se deban aplicar las técnicas adecuadas ya sea beamforming, u otras en desarrollo para que las desventajas que se presentan al realizar comunicaciones inalámbricas celulares en una frecuencia bastante más alta de las usadas actualmente no sean tan significativas.

El tipo de propagación que se estudia en el proyecto es del tipo NLOS (non-Line-of-sight).

#### <span id="page-16-0"></span>**2.1.3. Comparación entre la banda de 2 GHz y 28 GHz.**

De acuerdo a lo explicado en las secciones anteriores, se tienen algunas ventajas y desventajas en el uso de las bandas de 2 GHz y 28 GHz. Teniendo en cuenta estas características, realizaremos una comparación entre estas bandas de frecuencias.

La banda de 2 GHz, es la banda que se usa en la actualidad para el servicio de datos 4G (LTE), la cual brinda una tasa de datos que está en el orden de los Mbps. Además, el canal que usa para la propagación de la señal tiene una difracción en el medio alta, lo que conlleva a tener una pérdida en el camino por diferentes trayectorias. Estas pérdidas fueron detalladas en las características del canal, y se pudo determinar que existen muchos clusters por lo tanto este canal tiende a ser un enlace no focalizado.

En la banda de 28 GHz, al presente se tienen sistemas en desarrollo, con los cuales en años anteriores se realizaron pruebas, que tuvieron como resultado tasa de datos muy superiores a las tecnologías desplegadas en la actualidad, cabe señalar que esto es debido a un mayor ancho de banda disponible que a su vez se traduce en mayores tasas de datos.

Cabe señalar que en la banda de 28 GHz existe una mayor cantidad de reflexiones y esto es lo que genera una alta cantidad de multicaminos a diferencia de la banda de 2 GHz donde existen menos reflexiones, pero en promedio una mayor cantidad de clusters. También, se puede apreciar que en la banda de 28GHz al existir menor cantidad de penetraciones de la señal en los materiales, las atenuaciones dentro en las estructuras de las edificaciones son más significativas lo que permite aislar las comunicaciones exteriores de las interiores.

#### <span id="page-17-0"></span>**2.2. Modelo teórico.**

#### **2.2.1. Modelo de comunicación.**

Como se explica en detalle en la sección anterior las características de propagación en la banda de 28 GHz, pequeñas fluctuaciones en la longitud de onda e inclusive pequeñas alteraciones espaciales en el ambiente pueden significar significativas fluctuaciones en la potencia recibida. Por lo que un enlace realizado con un sistema SISO (Single Input Single Output por sus siglas en ingles) para un ambiente externo con factores como el desvanecimiento son significativos y sensibles a pequeñas variaciones a parámetros geométricos tales como altura de la antena, distancia de las paredes y rango. Por lo tanto, es necesario algún tipo de diversidad espacial que permita disminuir estos detrimentos en la calidad del enlace, y para eso se utiliza un sistema MIMO para la creación del modelo del canal.

Considérese un sistema MIMO con un arreglo linear uniforme (ULA) en ambos lados con  $N_{BS}$  antenas transmisoras y  $N_{MS}$  antenas receptoras. Para un canal MIMO variante en el tiempo de banda estrecha, se tiene que la señal recibida Y(t) se obtiene como lo muestra la ecuación:

$$
Y(t) = H(t)x(t) + n(t), 0 \le t \le T \qquad (1.1)
$$

Donde **T** representa la duración de la señal total,  $x(t)$ es la señal transmitida,  $H(t)$  es la matriz de dimensión N<sub>MS</sub> x N<sub>BS</sub> que representa el canal de onda milimétrica (mmWave) entre la estación Base (BS) y la estación móvil (MS), y n es el ruido gaussiano corrompiendo la señal recibida [9]. Se mostrará a continuación un esquema de canal de comunicaciones que pretende abarcar todas estas fluctuaciones en un ámbito más real, para ilustrar mejor lo anteriormente explicado:

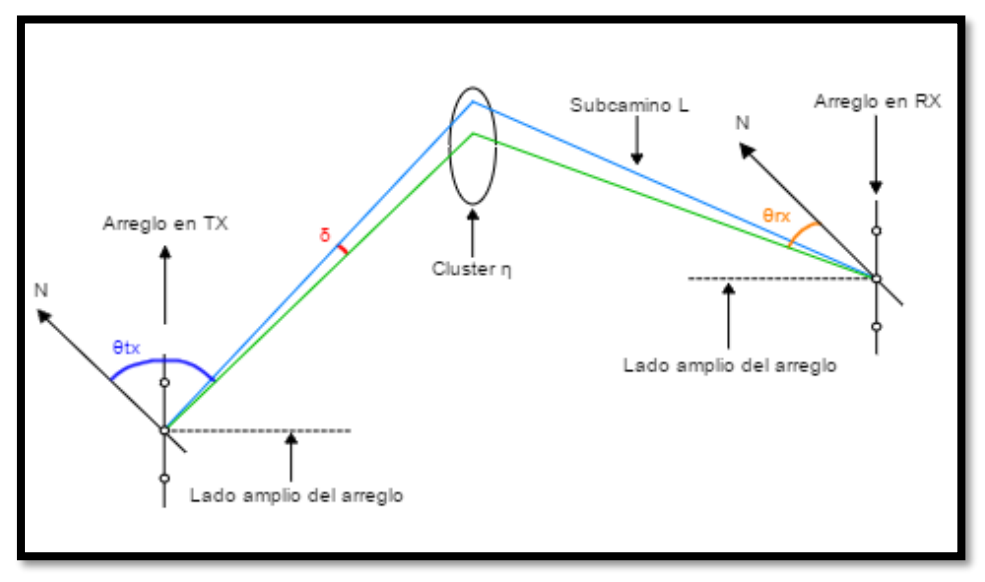

Figura 2.2: Esquema de canal de comunicaciones.

En la figura 2.2 se puede ver que para un subcamino m que parte desde el transmisor y que se encuentra dentro de un cluster n, este puede sufrir de una o varias reflexiones (para este caso para simplificar esto se grafica una única reflexión), sobre algún tipo de material y este se desvía después de hacia el receptor. Es en esta figura además donde se puede inferir que factores como el frente del arreglo el esparcimiento dentro del cluster y los ángulos centrales de arribo y partida; además de que si el receptor se encuentra en movimiento como suele ser el caso, afectan el resultado final, pero para propósitos del modelo que será explicado en breve la estación receptora, se encuentra estática.

#### <span id="page-18-0"></span>**2.2.2. Matriz H.**

Debido a que solo se estudian las características espaciales del canal mas no las características temporales tales como los tiempos de propagación o perfiles de retardos en el tiempo, se modela un canal de banda estrecha.

Los factores de desvanecimiento de pequeña escala son los que generan variaciones en el tiempo y en la frecuencia. Por lo tanto, para poder resolver ese problema y modelar estas variaciones que afectan al canal se sigue un modelo complejo MIMO banda base que se encuentra representado por la matriz H en la que las variaciones anteriormente mencionadas son modeladas aleatoriamente como se muestra en la ecuación 1.2:

$$
H = \sum_{l=1}^{L} g_l \boldsymbol{e}_R(\theta_l^R, \phi_l^R) \boldsymbol{e}_T^*(\theta_l^T, \phi_l^T)
$$
(1.2)

Donde *L* es el número de subcaminos y para cada subcamino *l*,  $g_l$  es un coeficiente de desvanecimiento de pequeña escala aleatorio,  $(\theta_l^R, \phi_l^R)$  y  $(\theta_l^T, \phi_l^T)$  son respectivamente los ángulos de arribo (AoA) y de partida (AoD) (azimut y elevación) del subcamino. Los vectores  $e_R()$ y  $e_T^*()$  son las respuestas vectoriales espaciales complejas de los arreglos de antenas para los ángulos de azimut y elevación; además se asume estos son las vectores respuesta para un arreglo lineal en 2D con un espaciado de  $\frac{\lambda}{2}$ , es decir de un arreglo rectangular o planar uniforme. [10]

Para poder visualizar mejor que representa la matriz H se adjunta una figura que representa el canal mimo en la práctica:

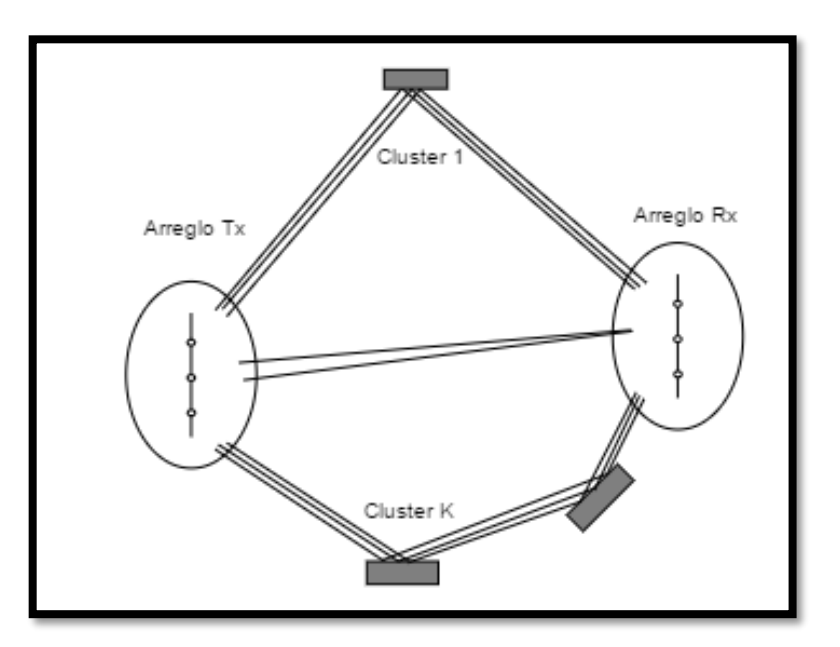

Figura 2.3: Esquema de canal MIMO [5]

En la figura 2.3 se pueden visualizar claramente los N multi-caminos posibles en un sistema de comunicaciones MIMO con una cantidad S de elementos de un arreglo en el transmisor y un número U de elementos en el arreglo del receptor.

#### <span id="page-20-0"></span>**2.2.3. Caracterización de parámetros.**

Para describir la distribución en los parámetros de cada subcamino, se asume que cada subcamino l pertenece aleatoriamente a uno de los K clústers con igual probabilidad. Se dice que  $\eta_l \in \{1,2,...,K\}$  es el índice aleatorio del clúster para el l-ésimo camino. Condicionando a que  $\eta_l =$ k, se asume que los parámetros  $(g_l, \theta_l^R, \theta_l^T)$  están distribuidos de la siguiente manera:

$$
g_l \sim \mathcal{CN}(0, G_k) \quad (1.3)
$$
\n
$$
\theta_l^R \sim \theta_k^{-R} + U\left[-\delta_k^R, \delta_k^R\right] \quad (1.4)
$$
\n
$$
\theta_l^T \sim \theta_k^{-T} + U\left[-\delta_k^T, \delta_k^T\right] \quad (1.5)
$$

Donde  $\theta_k^{-R}$ y  $\theta_k^{-T}$  son los ángulos azimutales del clúster para RX y TX respectivamente.  $\delta_k^R$ y  $\delta_k^T$ es el ensanchamiento angular alrededor de la dirección del clúster y  $G_k$  es la ganancia del canal promedio del clúster en escala linear definida como:

$$
G_k = \frac{K}{L} 10^{-0.1PL_k} \ (1.6)
$$

donde  $PL_k$ es la pérdida del k-esimo clúster. Se asume que los parámetros del subcamino ( $g_l, \eta_l, \theta_l^R, \theta_l^T$ ) son independientes para un diferente subcamino l. También, debido a que se asume que no hay esparcimiento angular en el eje vertical, los ángulos verticales están dados por:

$$
\phi_l^T = \phi^{-T} (1.7)
$$

$$
\phi_l^R = \phi^{-R} (1.8)
$$

Para todos los subcaminos l. Además, se toma un valor de L grande como L=100.

Los parámetros del modelo que se muestran en la tabla 4, sean estos, el número de clústers *K*, las pérdidas de camino en cada clúster, el ángulo central del clúster y su respecto ensanchamiento angular en su conjunto constituyen los parámetros de gran escala y que son asumidas que cambian muy poco debido a que dependen únicamente de macro-dispersión del ambiente. Para nuestra simulación, un conjunto de estos parámetros es calculado para cada enlace. Cada enlace, sin embargo, tiene una matriz de canal **H** MIMO variante y cuyas variaciones se deben a factores de pequeña escala. [10]

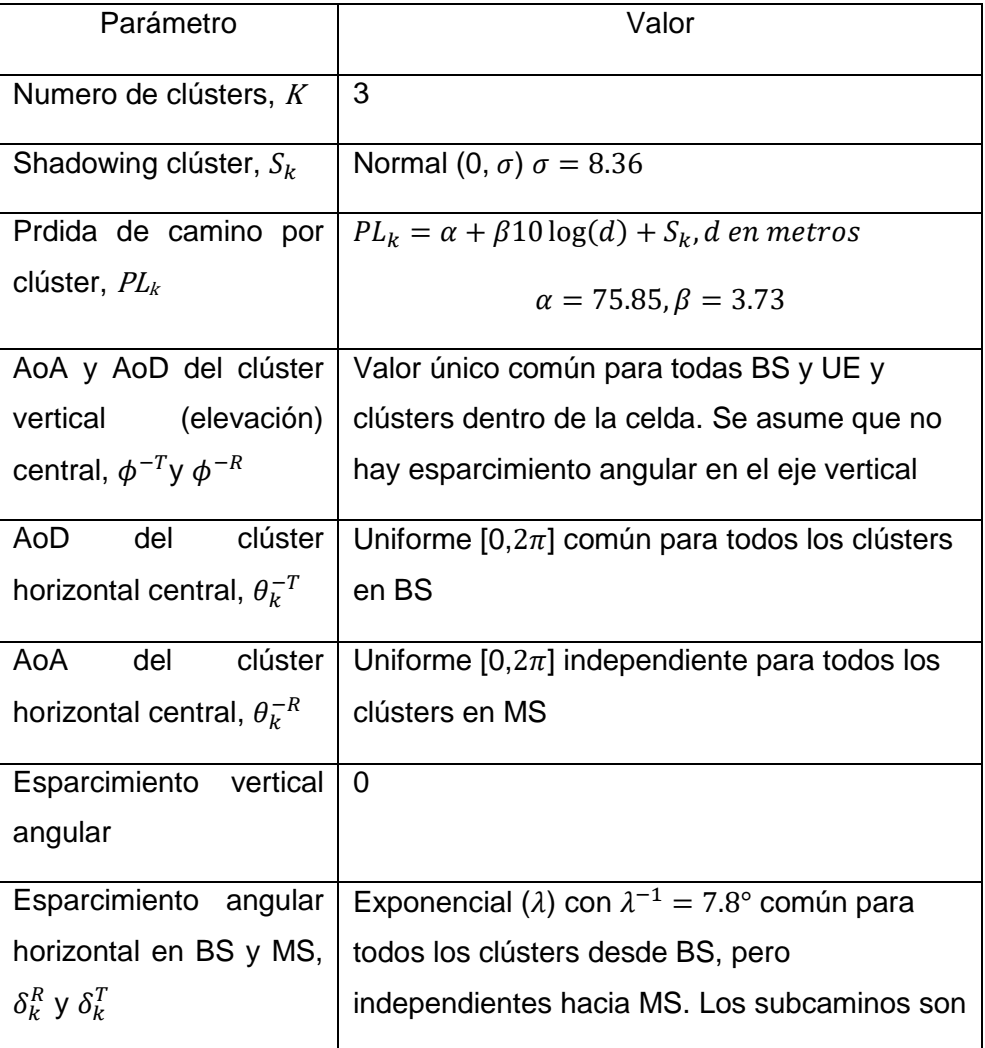

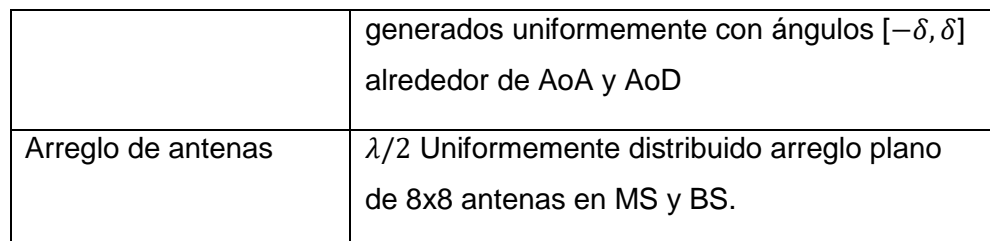

Tabla 4: Parámetros de pérdidas de camino de gran escala.

#### <span id="page-22-0"></span>**2.2.4. Vector de respuesta del arreglo**

El vector respuesta de un arreglo depende únicamente de la estructura física del mismo (que se encuentra ya sea en el transmisor o en el receptor). Además, dependiendo del tipo de arreglo éste puede depender de 1 o más variables según sea el caso. Se va a proveer 2 ejemplos ilustrativos de arreglos comúnmente utilizados para aclarar la situación. Defínase un arreglo uniforme lineal (ULA) de N-elementos colocado sobre el eje-y (que además se encuentra en el transmisor), el vector respuesta del arreglo se puede escribir de la siguiente manera:

$$
e_T(\phi) = \frac{1}{\sqrt{N}} \begin{bmatrix} 1, & e^{jkd\sin(\phi)}, & \cdots, & e^{j(N-1)kd\sin(\phi)} \end{bmatrix}^T \tag{1.9}
$$

Donde  $k=\frac{2\pi}{3}$  $\frac{du}{\lambda}$  y d es el espacio entre los elementos del arreglo, note además que  $\phi$  es el angulo horizontal, y que la función no depende del ángulo de elevación  $\theta$  y el vector es de dimensión Nx1. Ahora para el caso de un arreglo planar (UPA) o rectangular (URA) en el transmisor, contenido en el plano-yz, con W y H elementos en plano-y y en el planoz respectivamente, el vector respuesta del arreglo tiene la siguiente forma:

$$
e_T(\phi,\theta) = \frac{1}{\sqrt{WH}} \left[ \begin{array}{c} 1, \ldots, e^{jkd(m\sin(\phi)\sin(\theta) + n\cos(\theta))}, \ldots, \\ \ldots, e^{jkd((W-1)\sin(\phi)\sin(\theta) + (H-1)\cos(\theta))} \end{array} \right]^T (1.10)
$$

Cabe señalar que el superíndice de la fórmula indica que el vector respuesta hace referencia a la operación transpuesta de un vector. Además, el vector es de dimensión de W\*Hx1, que ahora depende de 2 ángulos, y sigue siendo un vector y no es una matriz. Para ver la demostración de las fórmulas de los vectores respuesta anteriormente

mostrado remítase a la sección de anexos I, donde se presenta el debido detalle. El vector respuesta, para el receptor tiene una forma muy similar:

$$
e_R(\phi,\theta) = \frac{1}{\sqrt{WH}} \begin{bmatrix} 1, \dots, e^{jkd(m\sin(\phi)\sin(\theta) + n\cos(\theta))}, \dots, \\ \dots, e^{jkd((W-1)\sin(\phi)\sin(\theta) + (H-1)\cos(\theta))} \end{bmatrix} (1.11)
$$

El uso de los arreglos planos es de particular interés para el beamforming de las ondas milimétricas (mmWave), ya que esto se traduce en arreglos de menor dimensión, facilita el empaquetado de más antenas en un arreglo de dimensiones considerables y permite el beamforming el dominio de elevación (conocido también como Beamforming 3D) [11]

En la figura 2.1 se ilustra un arreglo lineal ULA sobre el eje X que sirve de referencia para ver espacialmente la ubicación de los diferentes ángulos y la configuración de los elementos del arreglo. Donde d es la distancia entre los elementos del arreglo,  $\theta$  es el ángulo que forma el vector direccional al punto de observación y el eje-Z,  $\phi$  es el ángulo que forma la proyección del vector direccional sobre el plano-XY,  $\gamma$  es el ángulo que forma el eje de arreglo con el vector direccional.

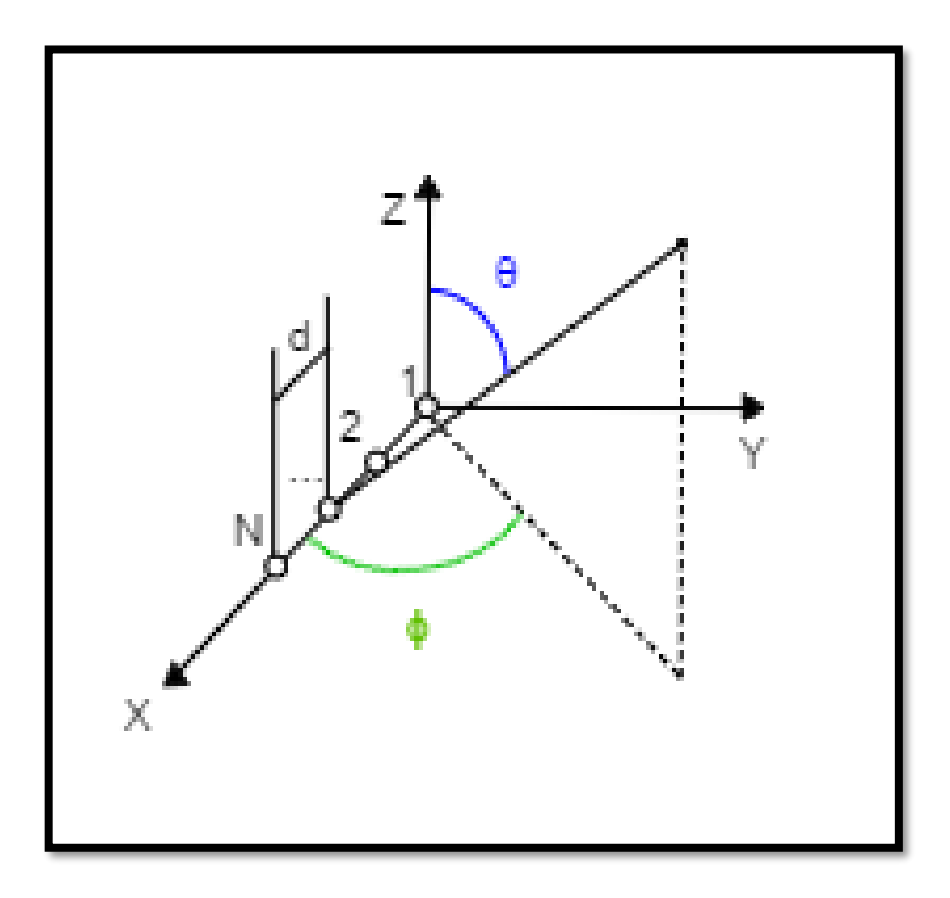

Figura 2.4: Arreglo lineal de N elementos sobre el eje X.

## **CAPÍTULO 3**

# <span id="page-25-1"></span><span id="page-25-0"></span>**3. Creación de un modelo de canal de banda estrecha para 28 GHz.**

En esta sección se recreará un modelo de canal en la banda de 28 GHZ, para lo cual se usará el programa computacional Matlab. Se establecerán primero las características del canal, sus constantes y variables aleatorias que modelan la naturaleza de los datos. En el capítulo anterior se explicaron los fundamentos teóricos y las características físicas de esta banda y a continuación se muestran el método que genera la matriz MIMO **H**.

#### <span id="page-25-2"></span>**3.1. Implementación del modelo de canal**

Como parte de la implementación del modelo, se empezó con generar los parámetros que caracterizan a la banda de 28 GHz, estos datos fueron obtenidos de la respectiva referencia y que es mostrado a continuación:

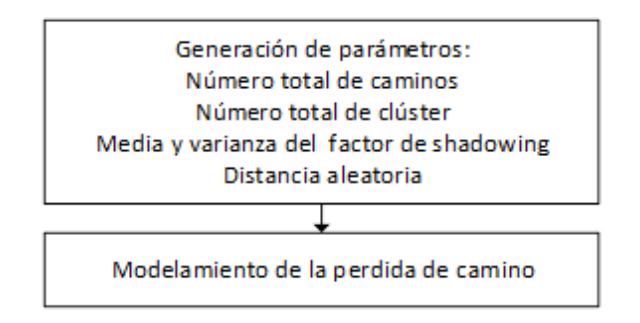

Figura 3.1 Primera etapa de implementación.

Como se puede ver en la figura 3.1, la primera etapa consiste en establecer los parámetros generales, los cuales son el número total de caminos, el número total de clusters, la media y la varianza de la variable aleatoria normal, así mismo como la pérdida de camino nominal a una distancia referencial y el exponente de pérdida de camino; luego de esto se procede a utilizar las variables anteriormente mencionada para la creación del primer parámetro que es la pérdida de camino. Una vez generado los datos, se utiliza a su vez la pérdida de camino para la ganancia promedio del canal.

La siguiente etapa del código se centra en la generación de los diferentes ángulos espaciales que tienen los multi-caminos, por lo cual se utilizan funciones acordes a los valores establecidos previamente en el modelo.

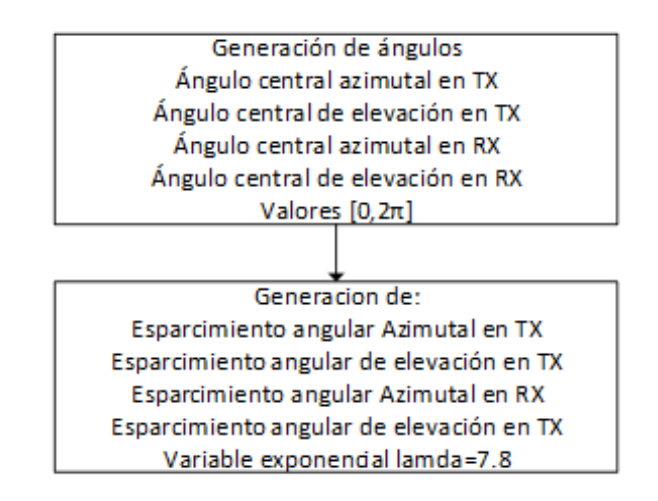

Figura 3.2 Segunda etapa de la implementación.

Como se puede ver en la figura 3.2, se generan los ángulos centrales azimutales y de elevación, tanto en el receptor como en el transmisor, estos son valores aleatorios entre cero y 360 grados, cabe señalar que cada cluster posee un valor aleatorio único que es independiente de los otros en el receptor, mientras que en el transmisor en un mismo valor para todos los clusters. Ahora, el ángulo de elevación es un valor aleatorio entre 90 y -90 grados tanto para el transmisor como en el receptor para un modelo general de propagación omnidireccional NLOS, pero para esta implementación de código se lo estableció para ambos casos en un valor constante de 90 grados.

En ésta etapa, además de los ángulos centrales, también se genera el respectivo esparcimiento de los ángulos dentro de cada cluster. Ésta variable fue modelada con un comportamiento exponencial cuyos parámetros fueron establecidos en las secciones anteriores, cabe señalar que el esparcimiento vertical es cero para receptor y transmisor, pero que el esparcimiento azimutal es diferente de cero y para ser más preciso, con una media de 7.8 grados.

Una vez ya generados los ángulos se procede a dimensionar las características físicas de los arreglos utilizados en el modelo y su vector respuesta que se usa en el modelo de canal.

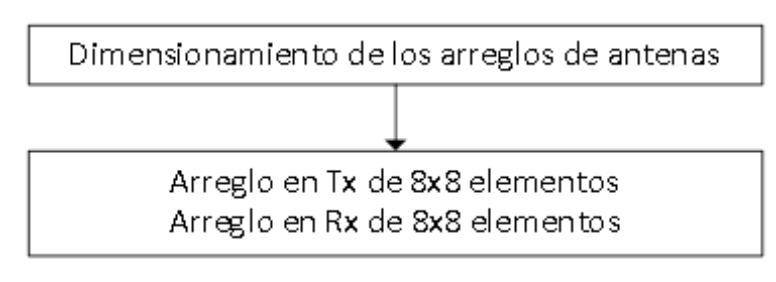

Figura 3.3 Tercera etapa de la implementación.

Como se muestra en la figura 3.3, se procede a dimensionar el vector respuesta de un arreglo de antenas de dimensiones conocidas, denominado URA, en este caso de 8 filas y 8 columnas. El arreglo de las dimensiones especificadas anteriormente se usa tanto en el transmisor como receptor.

Como etapa final se encuentra el siguiente conjunto de parámetros a computar previo a la generación global del modelo de canal.

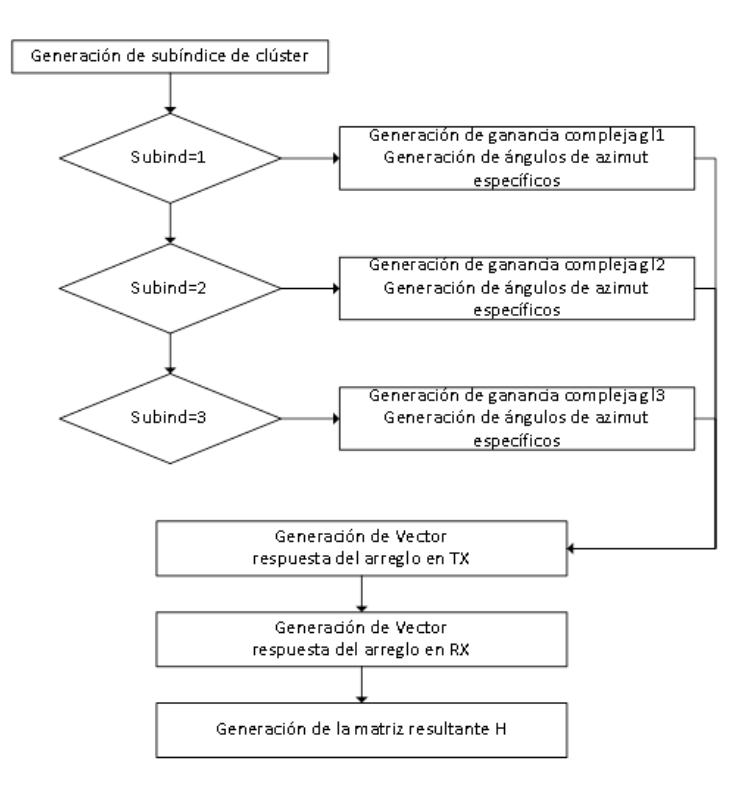

Figura 3.4 Cuarta etapa del pseudocódigo.

En la figura 3.4, se puede ver cómo una vez ya generados los elementos previos para poder crear en su totalidad el modelo de canal, se procede a crear los parámetros restantes, por lo que en primera instancia en ésta etapa se generó el subíndice de cluster con una variable aleatoria uniforme discreta con un soporte que puede tomar valores entre 1, 2 y 3, con igual probabilidad. Luego con la ganancia promedio anteriormente calculada, se crea el coeficiente de desvanecimiento de pequeña escala aleatorio.

Seguido a esto se generan los respectivos vectores respuestas de los arreglos tanto en transmisor y receptor y se obtiene finalmente la matriz H compleja que caracteriza al canal, según se estableció en secciones previas.

#### <span id="page-28-0"></span>**3.2. Resultados**

Angulos de azimut 200 ganancia (db) 150 400 100 300  $\overline{0}$ 200 50 100 100 150  $\mathbf 0$ 200 phi-azimut rx (grados) phi-azimut tx (grados)

Al ejecutar el código del canal una única vez, ya con todos sus parámetros obtenemos las siguientes gráficas:

Figura 3.5: Ángulos de azimut para Tx y Rx

En la figura 3.5 se pueden distinguir claramente los clusters generados para el canal de 28 GHz, donde los multi-caminos se encuentran agrupados en éstos. Este resultado está acorde al fundamento teórico que nos señalaba que

los multi-caminos para las ondas milimétricas tienden a agruparse. Cabe resaltar que en la figura previa únicamente se muestra la ubicación espacial de éstos con su respectivo ángulo de arribo y de partida, tanto en el receptor como en el transmisor, pero únicamente para azimut. Debido a que los parámetros del modelo establecen que el ángulo de llegada y de partida son valores independientes entre sí y por eso se puede observar claramente 3 ángulos diferentes de los clusters en el plano horizontal.

La figura 3.6 muestra la vista superior procedente de la figura 3.5 donde se ilustra el esparcimiento angular de los diferentes caminos dentro de cada uno de los respectivos clústers y donde finalmente se puede apreciar el comportamiento aleatorio modelado con su respectiva variable exponencial.

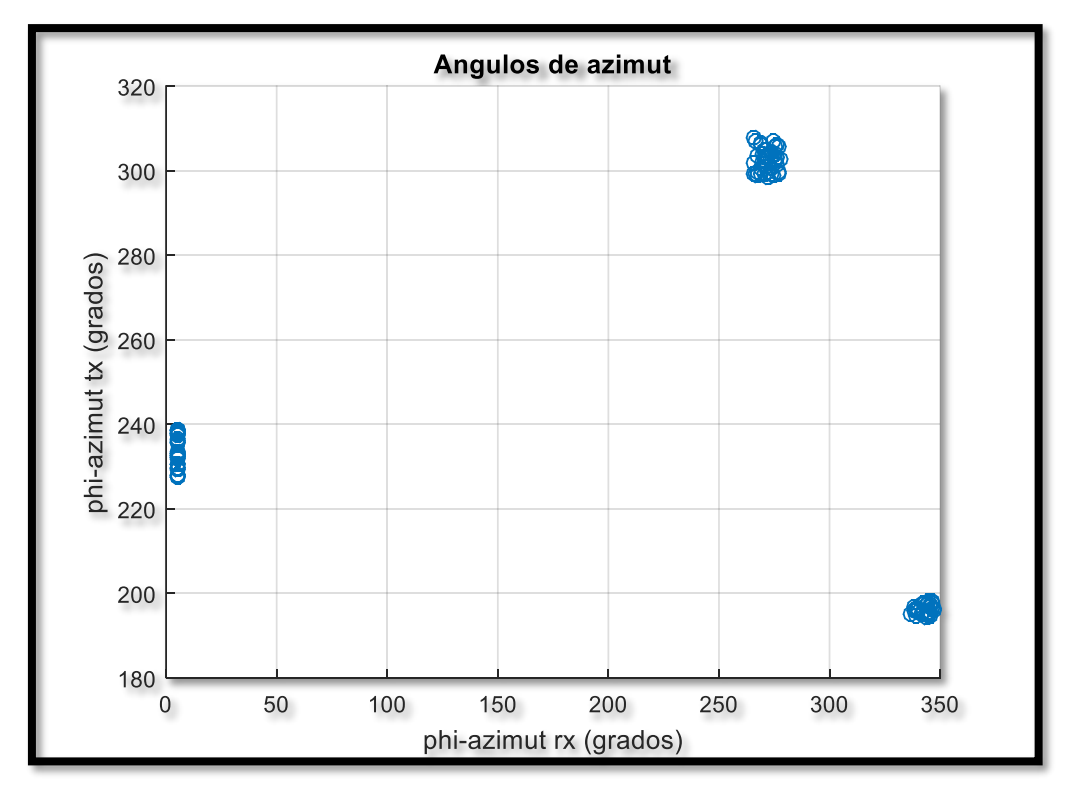

Figura 3.6: ángulo de azimut para Tx y RX (Vista superior)

Como aclaración pertinente no se adjuntó una figura con el ángulo de elevación debido a que el modelo establece fijar este parámetro en un valor constante de 90 grados, además de que no tienen esparcimiento angular ni para el transmisor y el receptor, por lo que todos se encuentran concentrados

en dicho valor y la gráfica no aportaría con información relevante para el propósito de este trabajo.

Así como se mostró en las gráficas anteriores, al ejecutar el código en una única realización de canal, en esta sección se procede a mostrar como los datos que se utilizan, siguen las distribuciones estadísticas que se usan en el modelo, es decir vamos a ilustrar como los datos obtenidos en un número determinado de realizaciones de canal siguen el comportamiento de dichas distribuciones. Señalamos que previamente el esparcimiento angular tanto para los ángulos de partida y arribo en azimut para transmisor y receptor se modelaron con una variable aleatoria exponencial con una lambda determinada. Por lo tanto, después de realizar 500 realizaciones, se obtuvieron las siguientes gráficas:

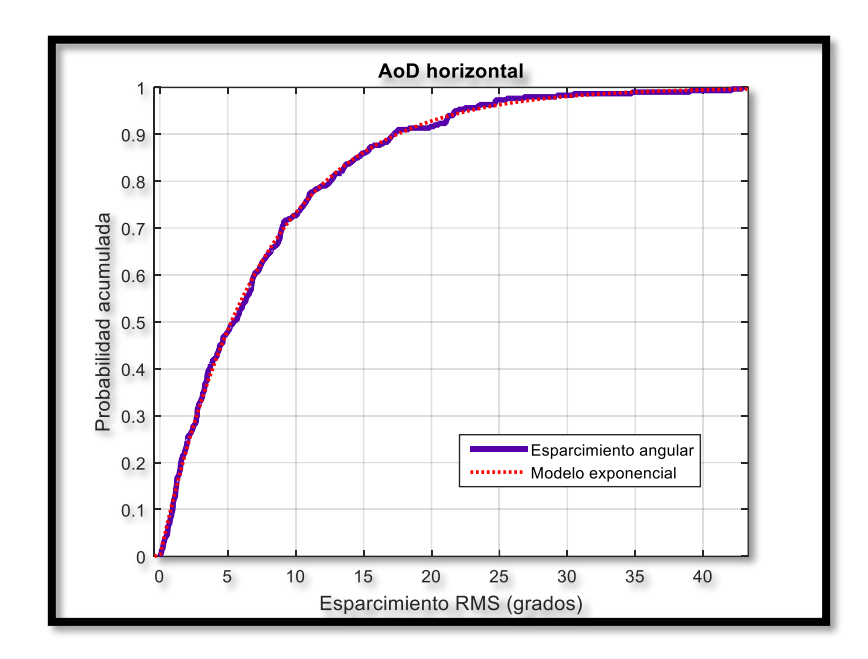

Figura 3.7: Probabilidad acumulada del esparcimiento angular en TX

En la figura 3.7 se puede apreciar una gráfica que muestra la diferencia entre los datos obtenidos al realizar varias realizaciones de canal y su respectiva curva de aproximación, es decir que, es evidente que el esparcimiento angular sigue el comportamiento de una variable aleatoria exponencial con su media respectiva como se había establecido en secciones anteriores. Si se aumenta el número de realizaciones de canal, ambas curvas coinciden exactamente. Ahora se va a mostrar el valor de los parámetros que definen a la curva de aproximación hallados con la herramienta informática dentro de Matlab, que para este caso se llama "Distribution Fitting", para poder ilustrar de manera más directa la similitud entre ambas gráficas:

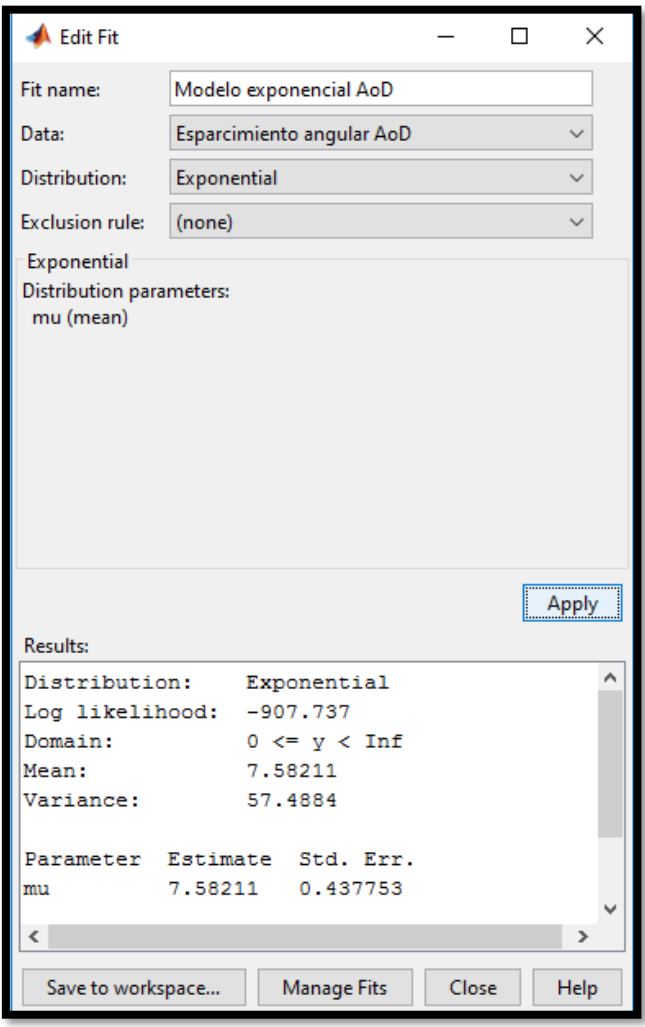

Figura 3.8: Parámetros de la curva de aproximación al esparcimiento angular en TX

Como se puede apreciar en la figura 3.8 se encuentran calculados, para este caso, la media de la variable aleatoria exponencial, con un valor de 7.58211, y que esta difiere en un 2.7984% respecto al valor teórico esperado para los

valores empíricos obtenidos en estudios previos realizados en Nueva York [10], por lo que se concluye que nuestro modelo teórico incluye de manera acertada los datos empíricos obtenidos en dicho trabajo. Se procederá a mostrar también el ángulo de arribo (AoA) con su respectiva figura que incluye el valor calculado de su curva de aproximación respectiva.

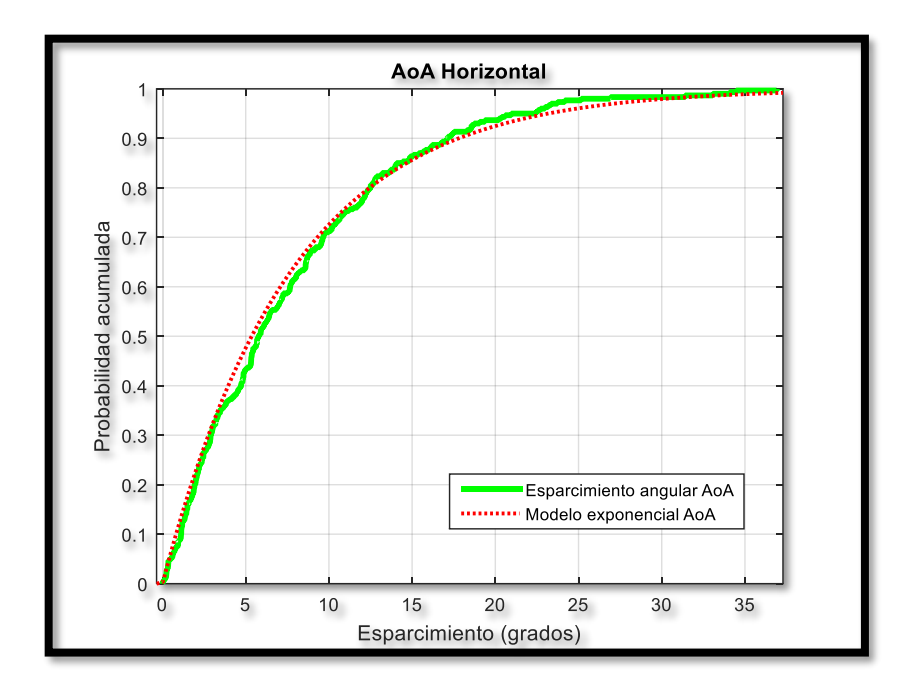

Figura 3.9: Probabilidad acumulada del esparcimiento angular en RX

Ahora si se analiza la figura 3.9 se puede notar que el comportamiento de la variable modelada teóricamente sigue un comportamiento exponencial y como se mostrará en la figura 3.10, no solamente es similar en forma si no que su valor también es aproximado al definido en el modelo que ha sido adecuadamente explicado en secciones anteriores:

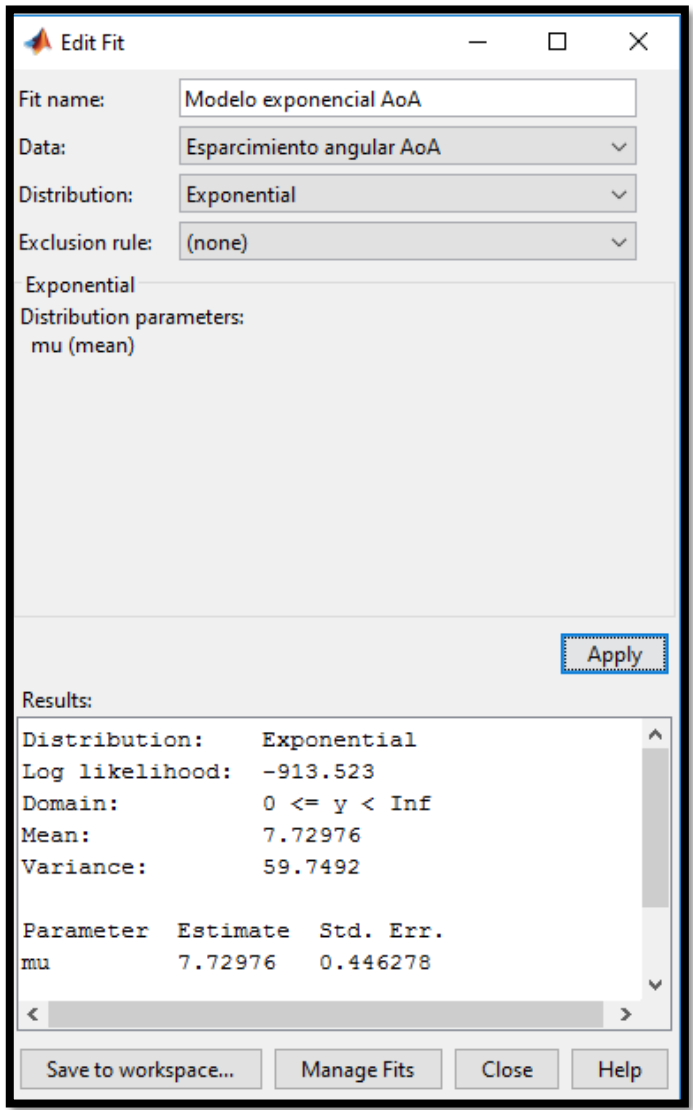

Figura 3.10: parámetros de la curva de aproximación al esparcimiento angular en RX

Como se puede apreciar en la figura 3.10, el valor de la media para esta función exponencial para este caso se obtiene un valor de 7.72976, existiendo una diferencia de 0.9005%, entre el valor teórico del modelo y los valores empíricos medidos, denotando una gran similitud entre el modelo teórico y los valores empíricos obtenidos en el mismo estudio [10]. Se puede concluir entonces que el modelo desarrollado se ajusta a la realidad y que constituye una guía muy confiable para ser utilizada en estudios futuros.

También, se presenta la gráfica de probabilidad acumulada para los ángulos centrales de los clústers que fue modelada con una variable aleatoria uniforme con soporte entre 0 y 360 grados.

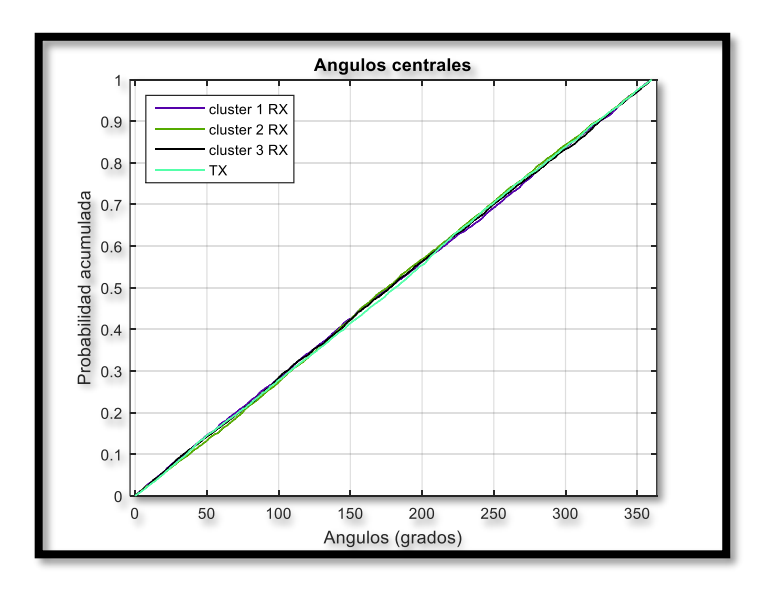

Figura 3.11: CDF para los ángulos centrales de los clústers en RX y TX

Como se puede apreciar en la figura 3.11, el comportamiento de los ángulos centrales se asemeja mucho al comportamiento de una variable aleatoria uniforme, por lo que se concluye que la variable de nuestro modelo asemeja muy bien a los datos empíricos obtenidos. Debido a que el modelo tiene un mismo ángulo común para todos los clústers en el transmisor es que existe una sola gráfica, pero en el receptor cada ángulo central es independiente entre sí, y por eso es que existen 3 gráficas diferentes para cada uno respectivamente.

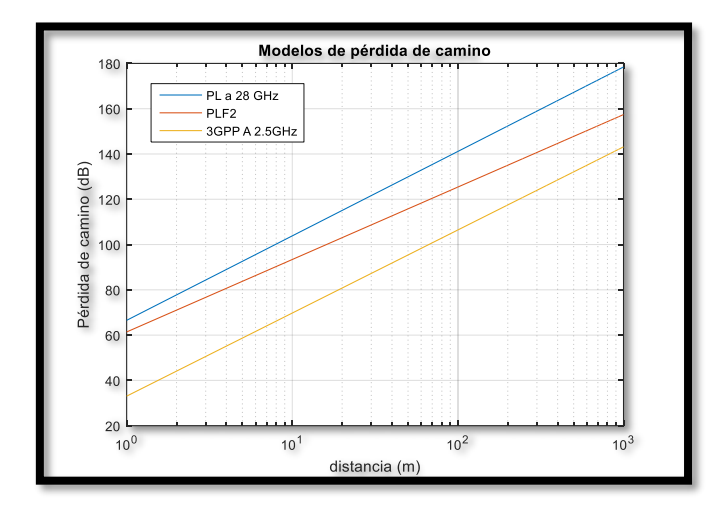

Figura 3.12: Comparación de la pérdida de camino entre varios modelos.

En la figura 3.12, se tienen los datos obtenidos después de generar 500 realizaciones de canal. Con esta información, se utilizó una regresión lineal para encontrar una recta que recrea el comportamiento de la pérdida de camino para el modelo de 28 GHz implementado. En la figura 3.13 mostrada a continuación, se puede apreciar con más detalle que el modelo teórico y el modelo empírico de un estudio realizado en Nueva York [10] presenta valores y características similares porque lo se puede concluir que la implementación de nuestro código es un buena aproximación.

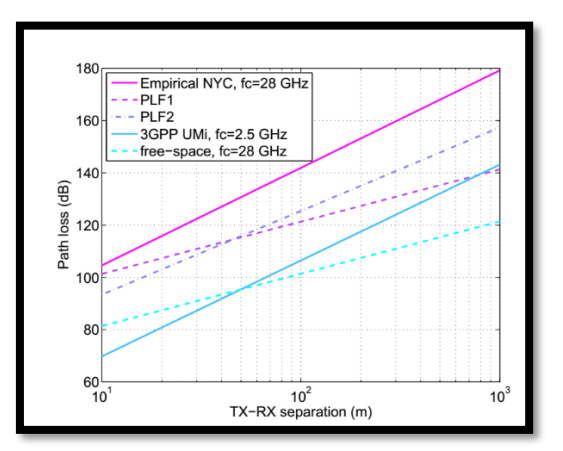

Figura 3.13: Pérdida de camino de referencia.

#### <span id="page-36-0"></span>**3.3. Variantes para el modelo de canal – versatilidad del modelo**

En esta sección se modifican algunos parámetros del modelo de canal de 28 GHz previamente obtenido, para así mostrar la adaptabilidad de nuestro modelo a diferentes variaciones que puedan presentarse. Esto debido a que los ambientes en la ciudad de Nueva York no necesariamente tendrán las mismas características de propagación que los ambientes locales, esto conlleva a que los parámetros usados estén sujetos a cambios.

El primer cambio que realizado al modelo original fue cambiar el valor de la media de la variable aleatoria exponencial, que inicialmente era de 7.8 grados tanto para el transmisor como para el receptor; ahora en esta simulación tuvo un valor de 15.5 grados en el receptor, mientras que en el transmisor fue de 10.2 grados (dichos valores fueron tomados como referencia de otro documento desarrollado en New York [12]). A continuación, se muestra la gráfica resultante:

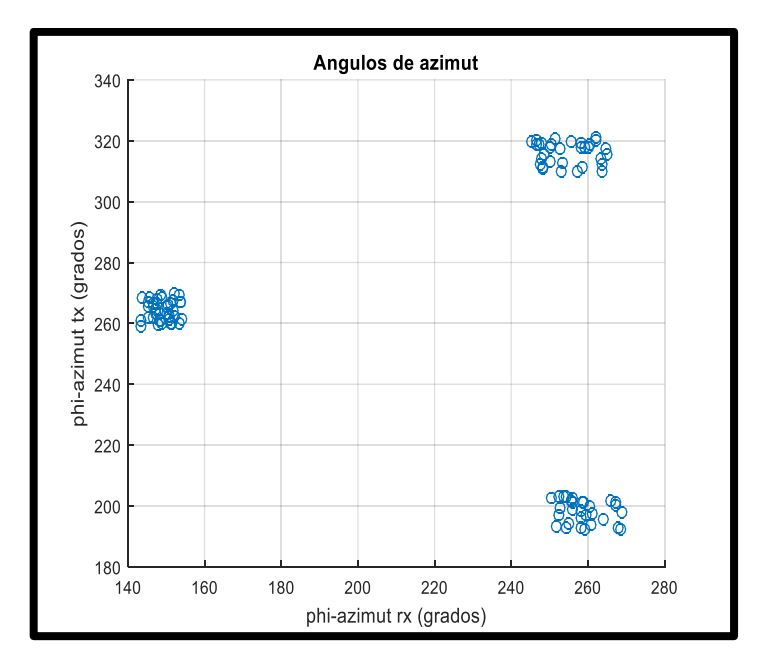

Figura 3.14: Cambio de ángulo de transmisión

Como se muestra en la figura 3.14, se puede apreciar que los clusters están esparcidos en el medio, manteniendo constante el número de sub-caminos. Con el cambio que se realizó, es evidente que los clusters se encuentran bien identificados, además que los sub-caminos están agrupados en los clusters respectivos, pero están más dispersos que en la simulación original.

Ahora para ilustrar que el modelo se puede adaptar a diferentes escenarios, se realizó variaciones sobre la media de las variables aleatorias que modelan al esparcimiento angular y se procede a mostrar dicho comportamiento en la figura 3.15:

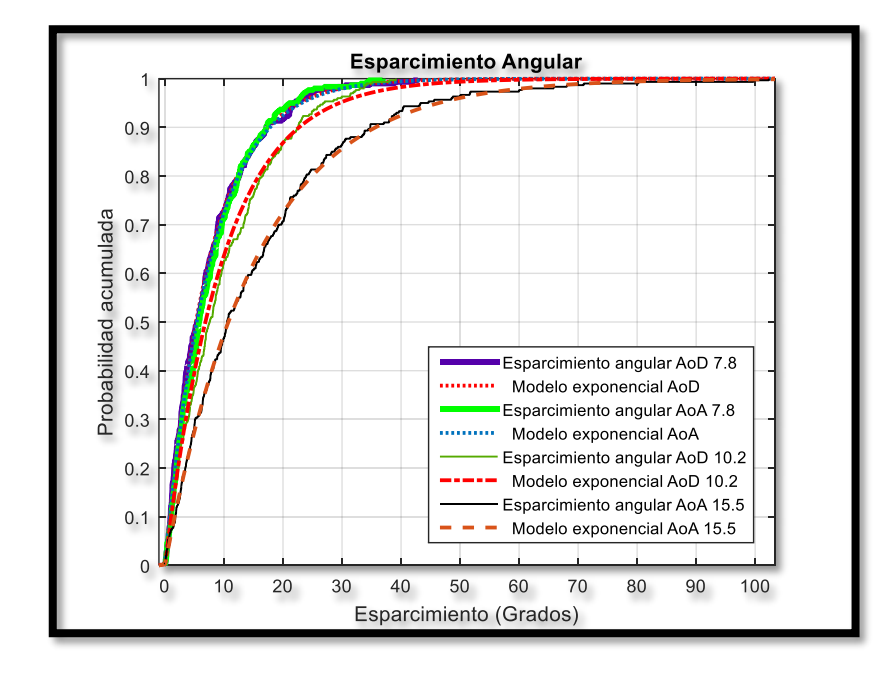

Figura 3.15: Modelos de esparcimiento angular con diferentes medias.

Cabe señalar que los valores de 10.2 y 15.5 grados no se escogieron aleatoriamente, si no que fueron tomados de otro estudio realizado también en Nueva York [12], por lo que se puede concluir con seguridad que el modelo es completamente adaptativo a la naturaleza de las mediciones que se realicen, y por lo tanto cuenta de un alto nivel de fiabilidad.

En virtud, de continuar probando la implementación del modelo de canal, se procede a realizar otra variación con respecto a la cantidad de clústers, en la cual se toma como valor de 4 clústers. A continuación, se muestra la figura 3.16, correspondiente a la simulación.

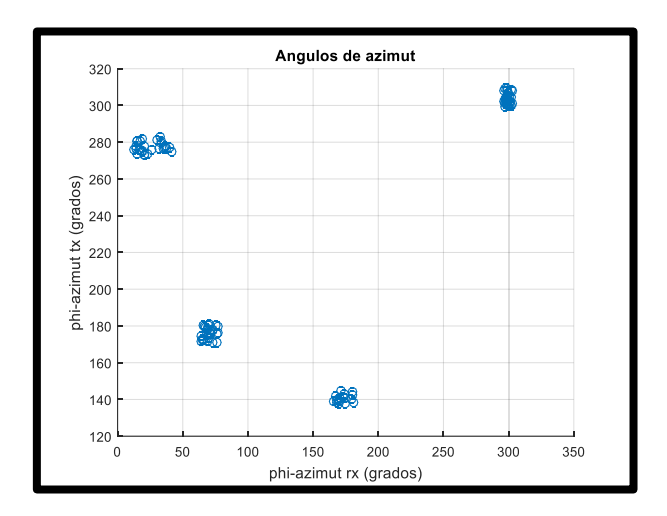

Figura 3.16: Modelo de canal con 4 clústers.

En la figura 3.16, se aprecia que los clusters fueron aumentados, en este caso, son 4 y manteniendo los 100 sub-caminos. Así como se ve en la figura 3.14, tenemos que los sub-caminos están alrededor de los clusters bien definidos, además se tiene que los clusters están esparcidos en el medio.

En una última simulación, se realiza una variación en la cantidad de clusters, ahora tendremos 6 clusters, con lo cual se muestra en la figura 3.17, mostrada a continuación:

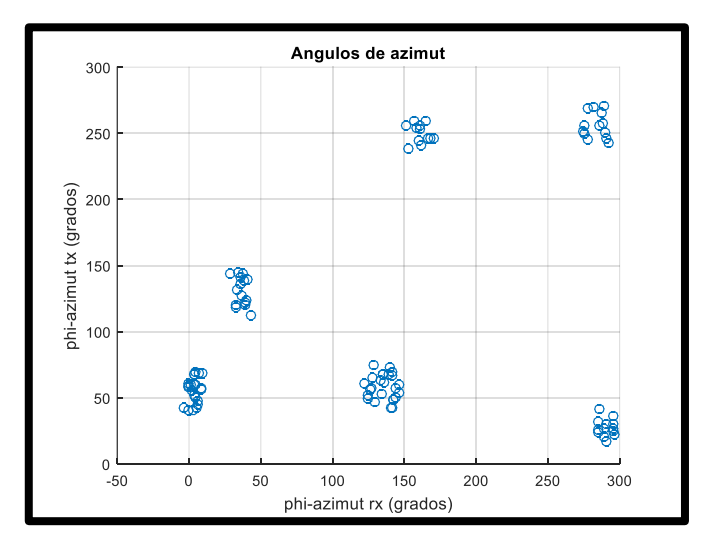

Figura 3.17: Modelo de canal con 6 clústers.

### <span id="page-39-0"></span>**CONCLUSIONES Y RECOMENDACIONES**

Los resultados obtenidos al ejecutar el código tienen concordancia con los valores esperados, haciendo del modelo propuesto una adecuada aproximación de los datos empíricos del estudio tomado como referencia.

Los canales de comunicaciones son más direccionales en la banda de 28 GHz debido a que los multi-caminos tienden a agruparse en clusters y dicho comportamiento es observado en las gráficas resultantes.

Las gráficas resultantes obtenidas de los parámetros del modelo en las diferentes simulaciones, se asemejan tanto en comportamiento como en valores a las gráficas de las variables estadísticas teóricas usadas para modelar dichos parámetros.

La implementación del modelo de canal permite fácilmente ajustar los parámetros, es decir que el código que se utilizó dispone de una gran flexibilidad y adaptación a los posibles cambios que puedan presentarse.

Clusters de orden superior (por ejemplo 4 o más), tiene una ganancia de canal muy reducida respecto del cluster principal.

Se recomienda que el organismo que tiene a cargo la asignación del espectro radioeléctrico, estudie la posibilidad de asignar la banda de 28 GHz para servicios móviles.

Extender el presente proyecto para que se incluyan los retardos de tiempo con el que llegan los multipasos, ya que como se estipulo inicialmente el modelo solo considero factores geométricos, pero no factores relacionados con el tiempo.

Ampliar el trabajo para incluir variaciones en ángulos de elevación y bloqueo, debido a que para la implementación mostrada el ángulo tenía un valor fijo, y no se tomó en consideración factores de bloqueos en el camino del canal.

Complementar el presente proyecto para incluir canales con línea de vista, debido a que la direccionalidad es un factor importante para la banda de 28 GHz y por lo tanto se consigue aumentar la eficiencia de la ganancia medida.

Realizar mediciones para determinar los parámetros que se deben usar en el modelo para adaptarlo a canales propios de nuestro medio, porque las mediciones que fueron utilizadas en el modelo implementado fueron basadas en estudios realizados en otras partes del mundo.

## **BIBLIOGRAFÍA**

- <span id="page-41-0"></span>[1] ITU-R, «IMT Traffic estimates for the years 2020 to 2030,» 2015. [En línea]. Available: https://www.itu.int/dms\_pub/itu-r/opb/rep/R-REP-M.2370-2015-PDF-E.pdf. [Último acceso: 09 11 2016].
- [2] Ministerio de Telecomunicaciones y de la Sociedad de la Información, «Plan Nacional de Telecomunicaciones y Tecnologías de Información del Ecuador 2016-2021,» 30 Agosto 2016. [En línea]. Available: http://www.telecomunicaciones.gob.ec/wpcontent/uploads/2016/08/Libro\_plan\_tti\_REGISTRO-OFICIAL\_30\_AGOSTO.pdf. [Último acceso: 12 noviembre 2016].
- [3] P. Pietraski, D. Britz, A. Roy, R. Pragada y G. Charlton, «Millimeter Wave and Terahertz Communications: Feasibility and Challenges,» *ZTE Communications,* vol. 10, nº 4, p. 64, 2012.
- [4] T. A. Wysocki y H.-J. Zepernick, «Characterization of the indoor radio propagation channel at 2.4 GHz,» 19 abril 2011. [En línea]. Available: http://yadda.icm.edu.pl/yadda/element/bwmeta1.element.baztech-article-BPS2-0011-0061/c/httpwww\_itl\_waw\_plczasopismajtit20003-484.pdf.. [Último acceso: 20 diciembre 2016].
- [5] CEPT, «Administration, European Conference of Postal and Telecomunications, **inclus** [En línea]. Available: http://www.cept.org/files/1050/documents/winner2%20- %20final%20report.pdf. [Último acceso: 1 Enero 2017].
- [6] M. K. Samimi y T. S. Rappaport, Characterization of the 28 GHz Milimeter-Wave Dense Urban Channel for Future 5G Mobile Cellular, New York, 2014.
- [7] S. Sun y T. S. Rappaport, «Wideband mm Wave Channels: Implications for Design and Implementation of Adaptive Beam Antennas,» 4 Junio 2014. **IED I** líneal. Available: http://ieeexplore.ieee.org/document/6848596/. [Último acceso: 30 Enero 2017].
- [8] E. Violette, R. H. Espeland, R. O. DeBolt y F. Schwering, «Millimeter-Wave Propagation at Street Level in an Urban Environment,» *IEEE TRANSACTIONS ON GEOSCIENCE AND REMOTE SENSING,* vol. 26, nº 3, pp. 368-380, 1988.
- [9] Y. Zhou y A. M. Sayeed, «Adaptive spatial multiplexing for time-varying correlated MIMO channels,» *Emerging Telecommunications Technologies,* pp. 50-63, 2009.
- [10] M. R. Akdeniz, Y. Liu, S. Rangan y E. Erkip, «Millimeter Wave Picocellular System Evaluation for Urban Deployments,» 2013 abril 15. [En línea]. Available: https://arxiv.org/pdf/1304.3963v1.pdf. [Último acceso: 31 octubre 2016].
- [11] O. E. Ayach, S. Rajagopal, S. Abu-Surra, Z. Pi y R. W. J. Heath, «Spatially Sparse Precoding in Millimeter Wave MIMO Systems,» 11 mayo 2013. [En línea]. Available: https://arxiv.org/abs/1305.2460. [Último acceso: 19 noviembre 2016].
- [12] M. R. Akdeniz, Y. Liu, S. Sun, S. Rangan, T. S. Rappaport y E. Erkip, «Millimeter Wave Channel Modeling and Cellular Capacity Evaluation,» *IEEE Journal on Selected Areas in Communications,* vol. 32, nº 6, pp. 1164 - 1179, 2014.
- [13] IEEE, «IEEE Standard Test Procedures for Antennas,» *ANSI/IEEE Std 149-1979,* 1979.
- [14] H. L. Van Trees, Optimun Array Processing, New York, NY: John Wiley & sons, 2002.
- [15] A. Goldsmith, Wireless Communications, Cambridge University Press, 2005.
- [16] CISCO, «Cisco Visual Networking Index: Global Mobile Data Traffic Forecast Update, 2015–2020,» 2015. [En línea]. Available: http://www.cisco.com/c/en/us/solutions/collateral/service-provider/visualnetworking-index-vni/mobile-white-paper-c11-520862.pdf. [Último acceso: 8 noviembre 2016].

### **ANEXOS**

#### <span id="page-43-1"></span><span id="page-43-0"></span>**A.1. Vectores respuesta de arreglos de antenas**

Para poder obtener los vectores resultantes o respuesta de los arreglos utilizados en el modelo de canal, debe mencionarse que estos dependen únicamente de las características físicas del arreglo y mas no en factores externos al mismo.

Para esto vamos primero a definir nuestro sistema de coordenadas referencia como el sistema de coordenadas standard de coordenadas esféricas en mediciones de antenas de la IEEE, como se muestra a continuación en la figura A.1

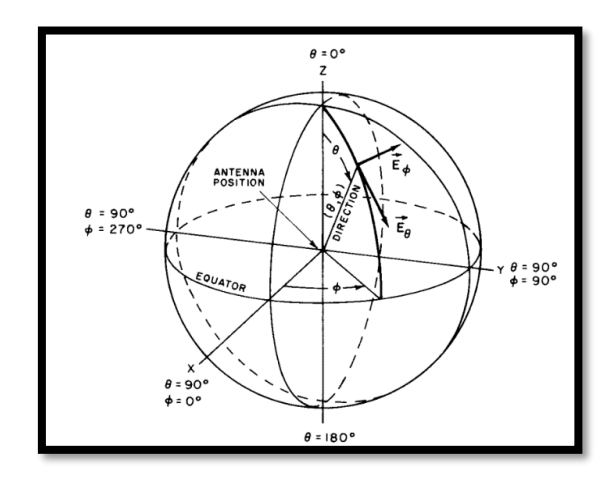

Figura A.1: Sistema de coordenadas esféricas [13]

Fuente: IEEE Standard Test Procedures for Antennas

Por lo tanto, las relaciones que existen entre los sistemas de coordenadas rectangulares y esféricas se definen de la siguiente manera:

$$
x = r \sin \theta \cos \phi \text{ (A.1)}
$$

$$
y = r \sin \theta \sin \phi \text{ (A.2)}
$$

$$
z = r \cos \theta \text{ (A.3)}
$$

De forma general, el arreglo es un conjunto de antenas isotrópicas ubicados en posiciones  $P_n$  donde  $n = 0, 1, ... N - 1$ , donde N es el número total de antenas del arreglo, una onda plana con una dirección de propagación **a** y una frecuencia temporal w. Debido a que las señales que llegan a cada uno de los elementos del arreglo presentan un retraso en el tiempo, esto debe ser tomado en consideración al momento de construir la señal total recibida. Sea  $f(t)$  la señal recibida en el origen del eje de coordenadas del sistema, entonces:

$$
f(t) = \begin{bmatrix} f(t - \tau_0) \\ f(t - \tau_1) \\ f(t - \tau_2) \\ \vdots \\ f(t - \tau_{N-1}) \end{bmatrix}
$$
(A.4)

Donde  $\tau_n = \frac{a^T P_n}{C}$  y c es la velocidad de propagación en el medio y **a** es un vector unitario en la dirección de propagación y puede ser expresado como:

$$
\boldsymbol{a} = \begin{bmatrix} -\sin\theta\cos\phi \\ -\sin\theta\sin\phi \\ -\cos\theta \end{bmatrix} (A.5)
$$

El signo menos aparece debido a la dirección de propagación que se ilustra en la siguiente figura:

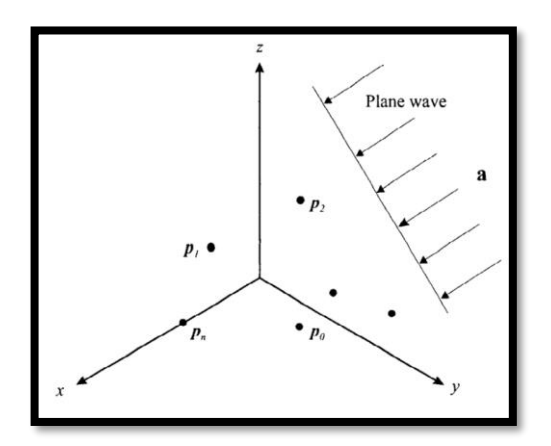

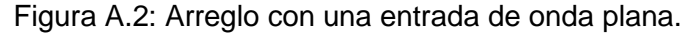

Fuente: Optimun Array Processing, 2000

Entonces  $\tau_n$  esta dado por:

$$
\tau_n = -\frac{1}{c} \left[ p_{x_n}, \sin \theta \cos \phi + p_{y_n}, \sin \theta \sin \phi + p_{y_n}, \cos \theta \right] \text{(A.6)}
$$

Ahora si multiplicamos el anterior resultado por la frecuencia temporal obtenemos que  $w\tau_n = \frac{w}{c}$  $\frac{w}{c}$   $a^T P_n$  pero sabemos que  $w = 2\pi f$  y  $f = \frac{c}{\lambda}$  $\frac{2}{\lambda}$  por lo tanto  $w = 2\pi \frac{c}{r}$  $\frac{c}{\lambda}$  y al reemplazar en la ecuación anterior obtenemos que

$$
w\tau_n=-\frac{2\pi}{\lambda}\mathbf{a}^T\mathbf{P}_n\ (A.7)
$$

Donde se define k como el número de ondas de la siguiente manera

$$
k=\frac{2\pi}{\lambda}\,\,(A.8)
$$

Y reemplazando, obtenemos de manera general que:

$$
w\tau_n = -k[p_{x_n}, \sin\theta\cos\phi + p_{y_n}, \sin\theta\sin\phi + p_{y_n}, \cos\theta](A.9)
$$

Si definimos los siguientes vectores direccionales como

$$
u_x = \sin \theta \cos \phi \text{ (A.10)}
$$
  

$$
u_y = \sin \theta \sin \phi \text{ (A.11)}
$$
  

$$
u_z = \cos \theta \text{ (A.12)}
$$

Y reemplazamos A.10, A.11y A.12 en A.9, se puede rescribir de la siguiente forma:

$$
w\tau_n = -k[p_{x_n}.u_x + p_{y_n}.u_y + p_{z_n}.u_z]
$$
 (A.13)

Ahora de la ecuación A.4 se tiene que la n-ésima componente de F(w) es:

$$
F(w) = \int_{-\infty}^{\infty} e^{-j\omega t} f(t - \tau_n) dt = e^{-j\omega \tau_n} F(w) \text{(A.14)}
$$

Entonces a partir de A.14 se define:

$$
v_k(k) = \begin{bmatrix} e^{-jwr_0} \\ e^{-jwr_1} \\ e^{-jwr_2} \\ \vdots \\ e^{e^{-jwr_{N-1}}} \end{bmatrix} = \begin{bmatrix} e^{-jk[p_{x_0}.u_x + p_{y_0}.u_y + p_{z_0}.u_z]} \\ e^{-jk[p_{x_1}.u_x + p_{y_1}.u_y + p_{z_1}.u_z]} \\ e^{-jk[p_{x_2}.u_x + p_{y_2}.u_y + p_{z_2}.u_z]} \\ \vdots \\ e^{e^{-jk[p_{x_{N-1}}.u_x + p_{y_{N-1}}.u_n + p_{z_{N-1}}.u_z]} \end{bmatrix}
$$
(A.15)

Donde  $v_k(k)$ incorpora todas las características espaciales del arreglo y es referido como el vector respuesta del arreglo para un conjunto de elementos de geometría aleatoria. [14]

Sin embargo, los arreglos utilizados en este trabajo, tienen una geometría conocida y bien definida con ecuaciones por lo tanto si definimos a la función con la que se distribuyen los elementos en el arreglo se puede manipular la A.12 para obtener ventajas sobre la geometría conocida, y veremos un ejemplo a continuación.

Sea un arreglo lineal distribuido en el eje-z, que empieza en el origen de coordenadas, donde la localización de los elementos del arreglo está dada por la siguiente regla de correspondencia:

$$
p_{x_n} = p_{y_n} = 0 \text{ (A.16)}
$$

$$
p_{z_n} = nd_z; n = 0, 1, 2, ..., N - 1 \text{ (A.17)}
$$

Donde  $d_z$  es la distancia entre los elementos del arreglo en el eje-z.

Por lo tanto, reemplazando A.16 en la ecuación A.12, tenemos:

$$
v_{k}(p_{z_{n}}) = \begin{bmatrix} e^{-jk[(0)d_{z}.u_{z}]} \\ e^{-jk[(1)d_{z}.u_{z}]} \\ e^{-jk[(2)d_{z}.u_{z}]} \\ \vdots \\ e^{-jk[(N-1)d_{z}.u_{z}]} \end{bmatrix} (A.17)
$$

También podemos obtener el vector si el arreglo estuviese en el eje-x o en el eje-y. Si  $p_{x_n}$  y  $p_{y_n}$  mantienen la misma forma de regla de correspondencia, el vector se lo encuentra de forma similar, entonces obtenemos:

$$
v_k(p_{x_n}) = \begin{bmatrix} 1 \\ e^{-j k [d_x u_x]} \\ e^{-j k [2 d_x u_x]} \\ \vdots \\ e^{-j k [(N-1) d_x u_x]} \end{bmatrix} (A.18)
$$

$$
v_k(p_{y_n}) = \begin{bmatrix} 1 \\ e^{-j k [d_y u_y]} \\ e^{-j k [2 d_y u_y]} \\ \vdots \\ e^{-j k [(N-1) d_y u_y]} \end{bmatrix} (A.19)
$$

Donde  $u_x$ ,  $u_y$  y  $u_z$ fueron anteriormente definidos en A.10, A.11 Y A.12.  $d_x$  es la distancia entre los elementos en el eje-x y  $d_y$  es la distancia entre los elementos del arreglo en el eje-y.

Ahora si definimos a  $d_x = d_y = d_z = \frac{\lambda}{2}$  $\frac{\lambda}{2}$  y  $k = \frac{2\pi}{\lambda}$  $\frac{2\pi}{\lambda}$  y lo reemplazamos en las ecuaciones A.17, A.18 Y A.19 obtenemos:

$$
v_k(p_{z_n}) = \begin{bmatrix} 1 \\ e^{-j\pi u_z} \\ e^{-j2\pi u_z} \\ \vdots \\ e^{-j(N-1)\pi.u_z} \end{bmatrix} (A.20)
$$

$$
v_k(p_{x_n}) = \begin{bmatrix} 1 \\ e^{-j\pi u_x} \\ e^{-j2\pi u_x} \\ \vdots \\ e^{-j(N-1)\pi.u_x} \end{bmatrix} (A.21)
$$

$$
v_k(p_{y_n}) = \begin{bmatrix} 1 \\ e^{-j\pi u_y} \\ e^{-j2\pi u_y} \\ \vdots \\ e^{-j(N-1)\pi.u_y} \end{bmatrix} (A.22)
$$

Ahora para los arreglos uniforme planares o rectangulares, la demostración en este punto es bastante intuitiva debido a que, dependiendo de en qué plano se encuentre distribuidos los elementos de las antenas, la ecuación va a depender de 2 componentes vectoriales. Y ejemplificaremos todos los casos a continuación. Asumiendo que el arreglo empieza en el origen de coordenadas el plano que el arreglo se encuentra contenido en el plano XY, si  $p_{\chi_n} = nd; n = 0, 1, 2, ..., N-1, \hspace{0.5cm} p_{\chi_n} = md; m = 0, 1, 2, ..., M-1 \hspace{0.5cm} d_{\chi} = d_{\chi} = \frac{\lambda}{2}$ 2 tenemos:

$$
v_{k}(p_{x_{n},y_{n}}) = \begin{bmatrix} 1 \\ e^{-j\pi[(0)u_{x}+(1)u_{Y}]} \\ e^{-j\pi[(0)u_{x}+(2)u_{Y}]} \\ \vdots \\ e^{-j\pi[(0)u_{x}+(M-1)u_{Y}]} \\ e^{-j\pi[(1)u_{x}+(0)u_{Y}]} \\ e^{-j\pi[(1)u_{x}+(1)u_{Y}]} \\ \vdots \\ e^{-j\pi[(1)u_{x}+(M-1)u_{Y}]} \\ \vdots \\ e^{-j\pi[(N-1)u_{x}+(M-1)u_{Y}]} \end{bmatrix} (A.23)
$$

Donde ahora el arreglo tiene dimensión de NMx1

Ahora si el arreglo está en el plano XZ y mantuviésemos la forma de la distribución de los elementos, el vector tiene la siguiente forma:

$$
v_{k}(p_{x_{n},z_{n}}) = \begin{bmatrix} 1 \\ e^{-j\pi[(0)u_{x}+(1)u_{z}]} \\ e^{-j\pi[(0)u_{x}+(2)u_{z}]} \\ \vdots \\ e^{-j\pi[(0)u_{x}+(M-1)u_{z}]} \\ e^{-j\pi[(1)u_{x}+(0)u_{z}]} \\ e^{-j\pi[(1)u_{x}+(1)u_{z}]} \\ \vdots \\ e^{-j\pi[(1)u_{x}+(M-1)u_{z}]} \\ \vdots \\ e^{-j\pi[(N-1)u_{x}+(M-1)u_{z}]} \end{bmatrix} (A.24)
$$

Y como último caso, si el arreglo está en el plano YZ

$$
v_{k}(p_{y_{n},z_{n}}) = \begin{bmatrix} 1 \\ e^{-j\pi[(0)u_{y}+(1)u_{z}]} \\ e^{-j\pi[(0)u_{y}+(2)u_{z}]} \\ \vdots \\ e^{-j\pi[(0)u_{y}+(M-1)u_{z}]} \\ e^{-j\pi[(1)u_{y}+(0)u_{z}]} \\ \vdots \\ e^{-j\pi[(1)u_{y}+(M-1)u_{z}]} \\ \vdots \\ e^{-j\pi[(N-1)u_{y}+(M-1)u_{z}]} \end{bmatrix} (A.24)
$$

Si reemplazamos los vectores direccionales A.10, A.11 y A.12 en las ecuaciones A.23, A.24 Y A.25, obtenemos lo siguiente:

Para un arreglo contenido en el plano XY:

$$
v_{k}(\theta,\phi) = \begin{bmatrix} 1 \\ e^{-j\pi[(0)\sin\theta\cos\phi + (1)\sin\theta\sin\phi]} \\ e^{-j\pi[(0)\sin\theta\cos\phi + (2)\sin\theta\sin\phi]} \\ \vdots \\ e^{-j\pi[(0)\sin\theta\cos\phi + (M-1)\sin\theta\sin\phi]} \\ e^{-j\pi[(N-1)\sin\theta\cos\phi + (M-1)\sin\theta\sin\phi]} \end{bmatrix}
$$

Para un arreglo contenido en el plano XZ:

$$
v_k(\theta,\phi) = \begin{bmatrix} 1 \\ e^{-j\pi[(0)\sin\theta\cos\phi + (1)\cos\theta]} \\ e^{-j\pi[(0)\sin\theta\cos\phi + (2)\cos\theta]} \\ \vdots \\ e^{-j\pi[(0)\sin\theta\cos\phi + (M-1)\cos\theta]} \\ e^{-j\pi[(N-1)\sin\theta\cos\phi + (M-1)\cos\theta]} \end{bmatrix}
$$

Para un arreglo contenido en el plano YZ:

$$
v_k(\theta,\phi) = \begin{bmatrix} 1 \\ e^{-j\pi[(0)\sin\theta\sin\phi + (1)\cos\theta]} \\ e^{-j\pi[(0)\sin\theta\sin\phi + (2)\cos\theta]} \\ \vdots \\ e^{-j\pi[(0)\sin\theta\sin\phi + (M-1)\cos\theta]} \\ e^{-j\pi[(N-1)\sin\theta\sin\phi + (M-1)\cos\theta]} \end{bmatrix}
$$

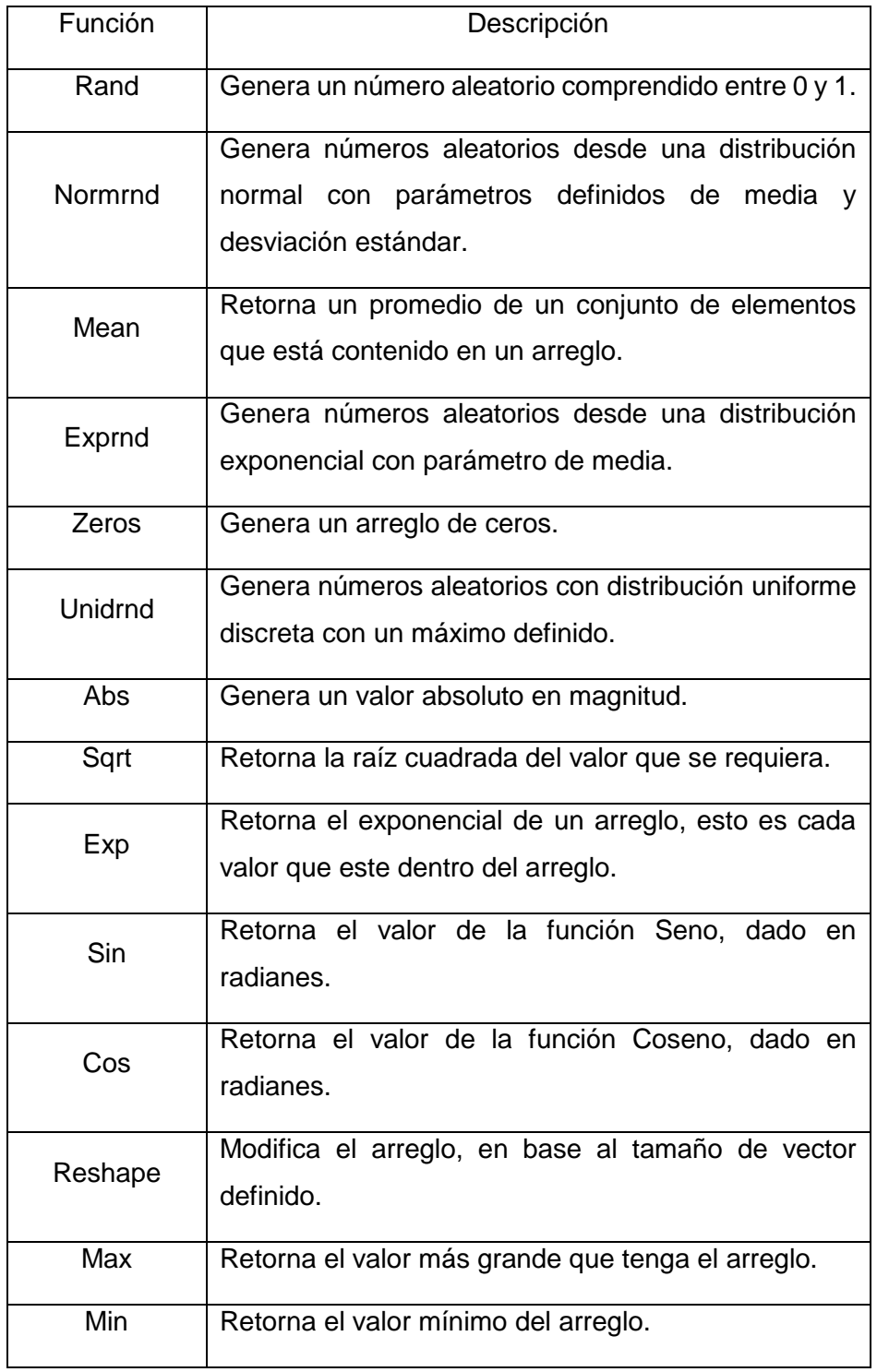

### <span id="page-50-0"></span>**A.2. Listado de funciones utilizadas en el código.**

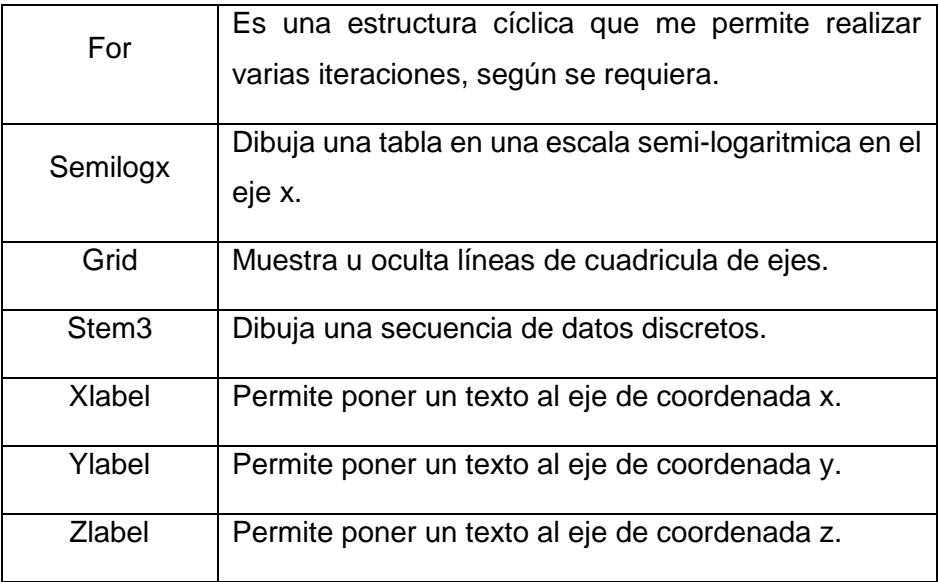

#### **A.3. Modelo de pérdida de camino**

<span id="page-52-0"></span>Una señal transmitida a través de un canal de inalámbrico experimentara variaciones aleatorias debido a los bloqueos por objetos en el camino de la seña, dando origen a variaciones aleatorias en el nivel de señal recibido a una distancia dada. Tales variaciones también son causadas por los cambios en las superficies reflectoras y objetos dispersivos. Por lo tanto, un modelo para las variaciones aleatorias debido a estos efectos también se vuelve necesario. Y es debido a que la localización, tamaño y características dieléctricas de los objetos que ocasionan el bloqueo, así como también los cambios en superficies reflectoras y objetos dispersivos que causan atenuaciones aleatorias son generalmente desconocidos, modelos estadísticos son usados para caracterizar esta atenuación. El modelo más común para este tipo de atenuaciones es un shadowing lognormal. Este modelo ha sido confirmado empíricamente para que acertadamente ajuste la variación en la potencia recibida en ambos ambientes de propagación externos e internos. [15]

### <span id="page-53-0"></span>**A.4. Glosario**

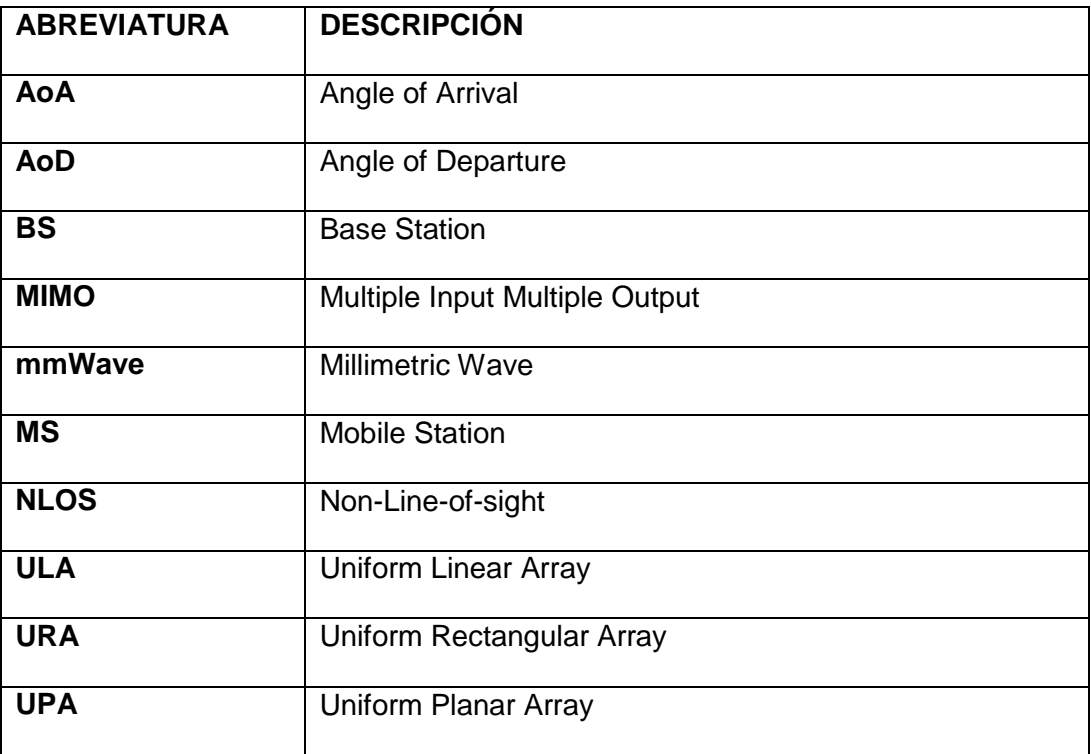